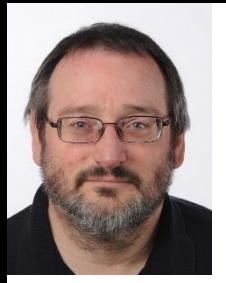

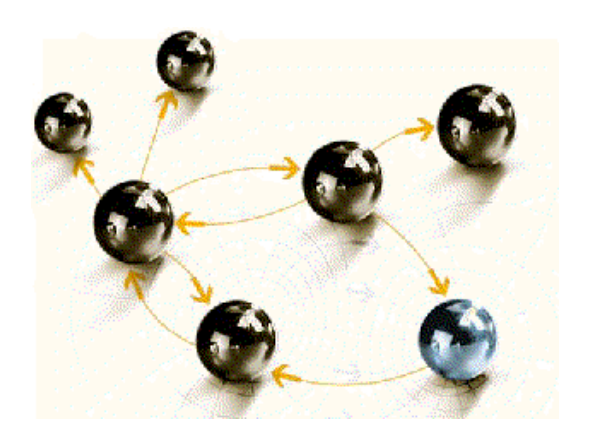

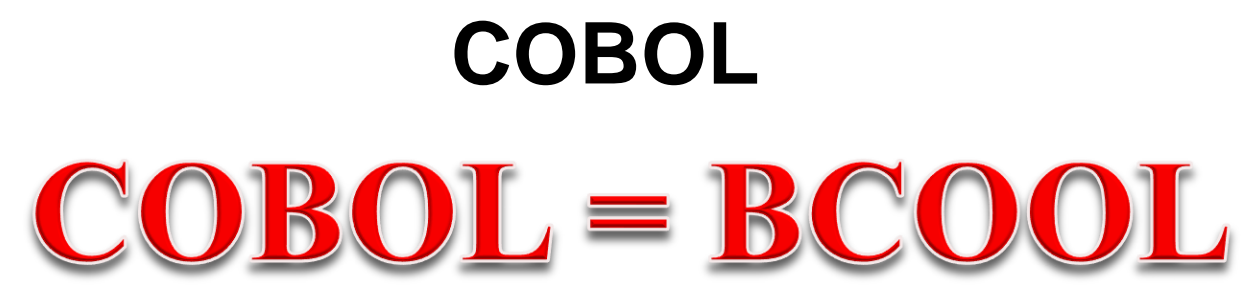

### **Teil 2: Strukturen, Unterprogramme und Compiler**

**cps4it** consulting, projektmanagement und seminare für die informationstechnologie Ralf Seidler, Stromberger Straße 36A, 55411 Bingen Fon: +49-6721-992611, Fax: +49-6721-992613, Mail: ralf.seidler@cps4it.de Internet: http://www.cps4it.de

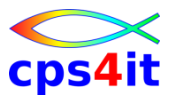

### **Inhaltsverzeichnis**

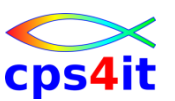

- Seite 5: Einführung
- Seite 15: Datendefinition
- Seite 25: Strukturen
- Seite 51: Zeichenketten
- Seite 71: Compiler
- Seite 95: Unterprogramme
- Seite 109: Testhilfen und Performance
- Seite 135: Neuerungen aus den letzten Jahren

### **Ziele des Seminars**

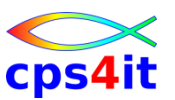

- Sprache COBOL kennen lernen
- Syntax von COBOL beherrschen fast alles ;-)
- Praxisbeispiele kennen lernen
- üben … üben … üben
- Besonderheiten

## **Inhalt**

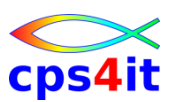

- Einführung: Rückblick auf Kurs Grundlagen Teil 1
	- Datendefinition
	- Strukturen
	- Zeichenketten
	- Compiler
	- Unterprogramme
	- Testhilfen und Performance
	- Neuerungen aus den letzten (20) Jahren
	- Fragen und Antworten

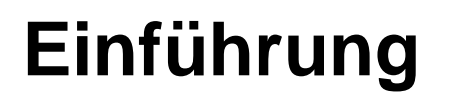

### **bekannte Begriffe**

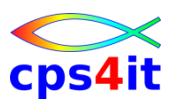

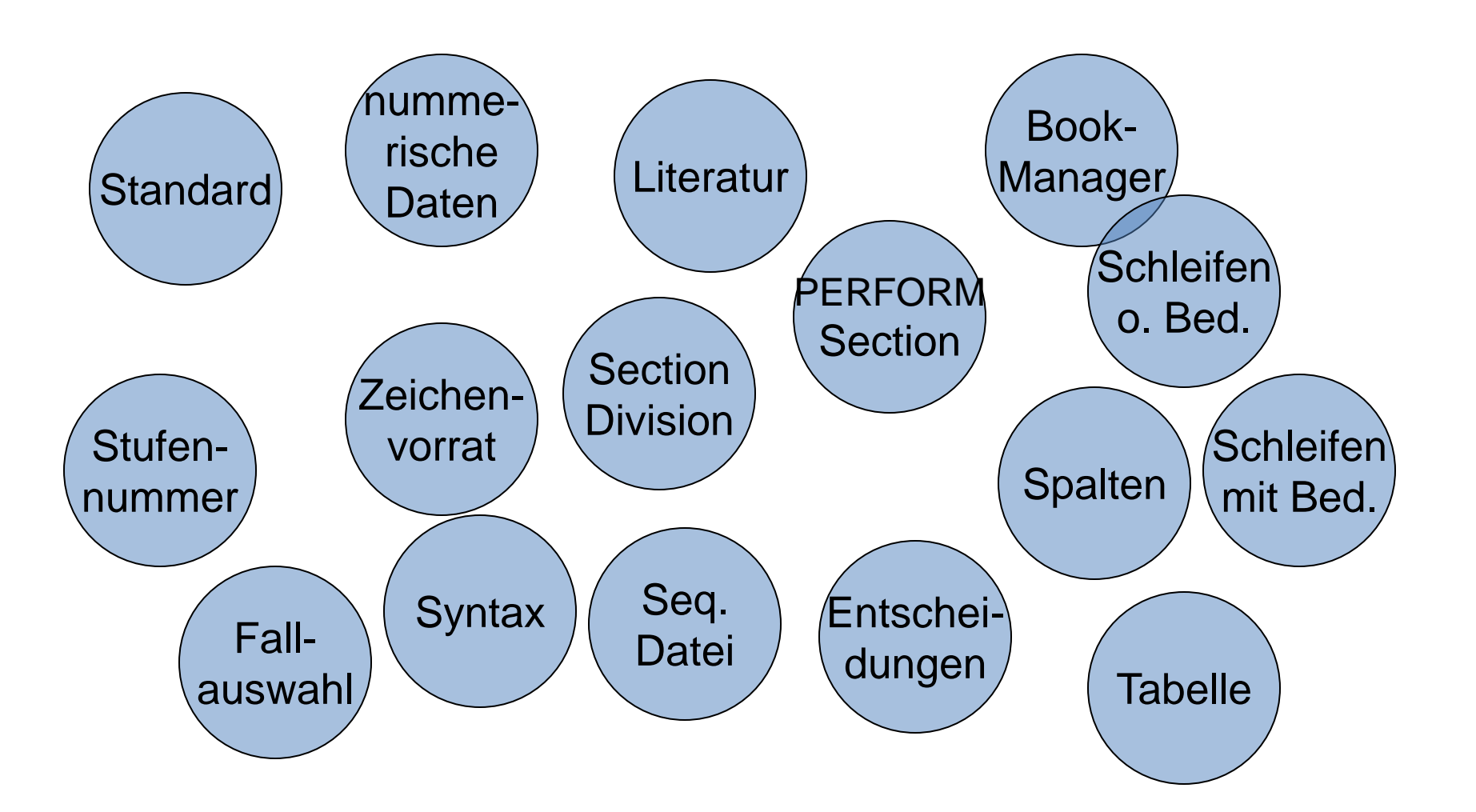

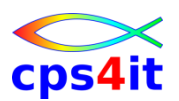

**Section – ohne Punkte / ohne Paragraphen kodieren**

- PERFORM VORLAUF PERFORM VORLAUF
- . . .
- VORLAUF SECTION.
- [VORLAUF-01.]
	- anweisung-1
	- anweisung-2

– CONTINUE.

• [VORLAUF-EX.

 $-$  EXIT.]

- . . .
	- VORLAUF SECTION.
		- anweisung-1
		- anweisung-2
		- CONTINUE.

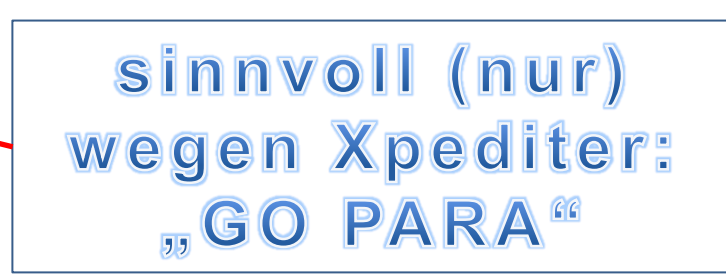

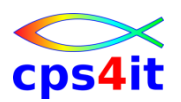

**Dateiverarbeitung – 1**

**ENVIRONMENT DIVISION.**

**INPUT-OUTPUT SECTION.** 

**FILE-CONTROL.** 

**SELECT AMT-EINGABE ASSIGN TO DD01.**

**SELECT AMT-AUSGABE ASSIGN TO DD02.**

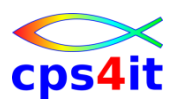

#### **Dateiverarbeitung – 2**

- **DATA DIVISION.**
- **FILE SECTION.**
- **\*\*\***
	- **FD AMT-EINGABE**
		- **BLOCK CONTAINS 0 RECORDS**
		- **RECORDING MODE IS F.**
	- **01 AMT-EIN-SATZ PIC X(80).**

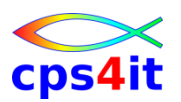

#### **Dateiverarbeitung – 3**

**\*\*\***

- **FD AMT-AUSGABE**
	- **BLOCK CONTAINS 0 RECORDS**

**RECORDING MODE IS F.** 

**01 AMT-AUS-SATZ PIC X(80).**

**/\*\*\*\*\*\*\*\*\*\*\*\*\*\*\*\*\*\*\*\*\*\*\*\*\*\***

**WORKING-STORAGE SECTION.**

- **01 EINGABE-SATZ.**
	- **02 E-ZEILE PIC X(200) OCCURS 200.**

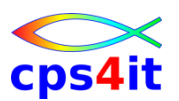

#### **Dateiverarbeitung – 4**

**PROCEDURE DIVISION.**

**\*\*\***

- **OPEN INPUT AMT-EINGABE OPEN OUTPUT AMT-AUSGABE**
- **READ AMT-EINGABE**

**INTO EINGABE-ZEILE(1)**

- **MOVE EINGABE-ZEILE(1)**
	- **TO AMT-AUS-SATZ**

**WRITE AMT-AUS-SATZ**

**GOBACK.**

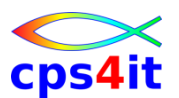

### **Dateiverarbeitung – Zusammenfassung**

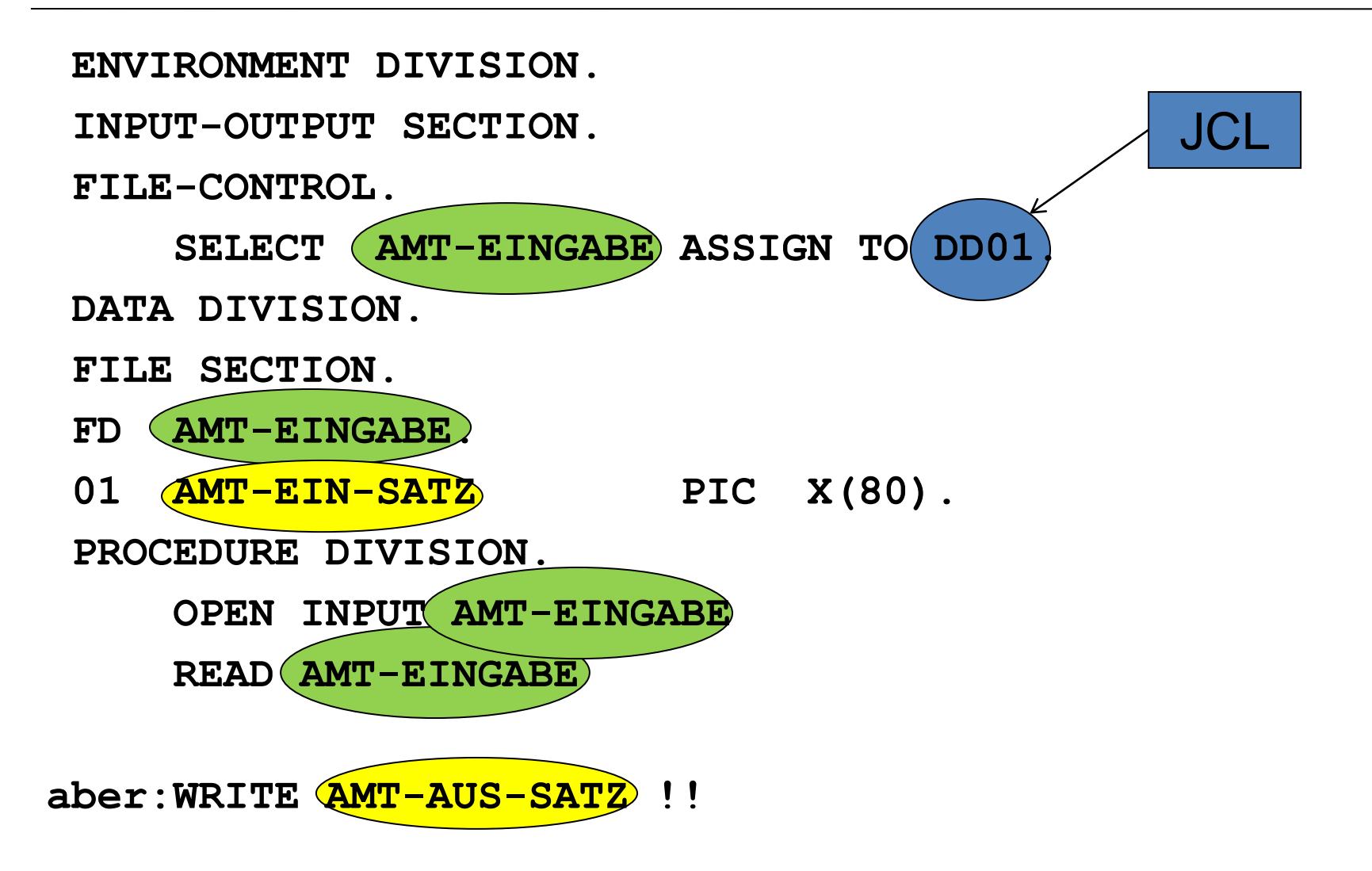

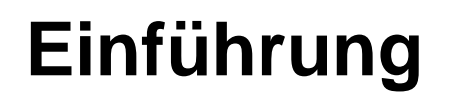

### **bekannte Begriffe**

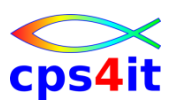

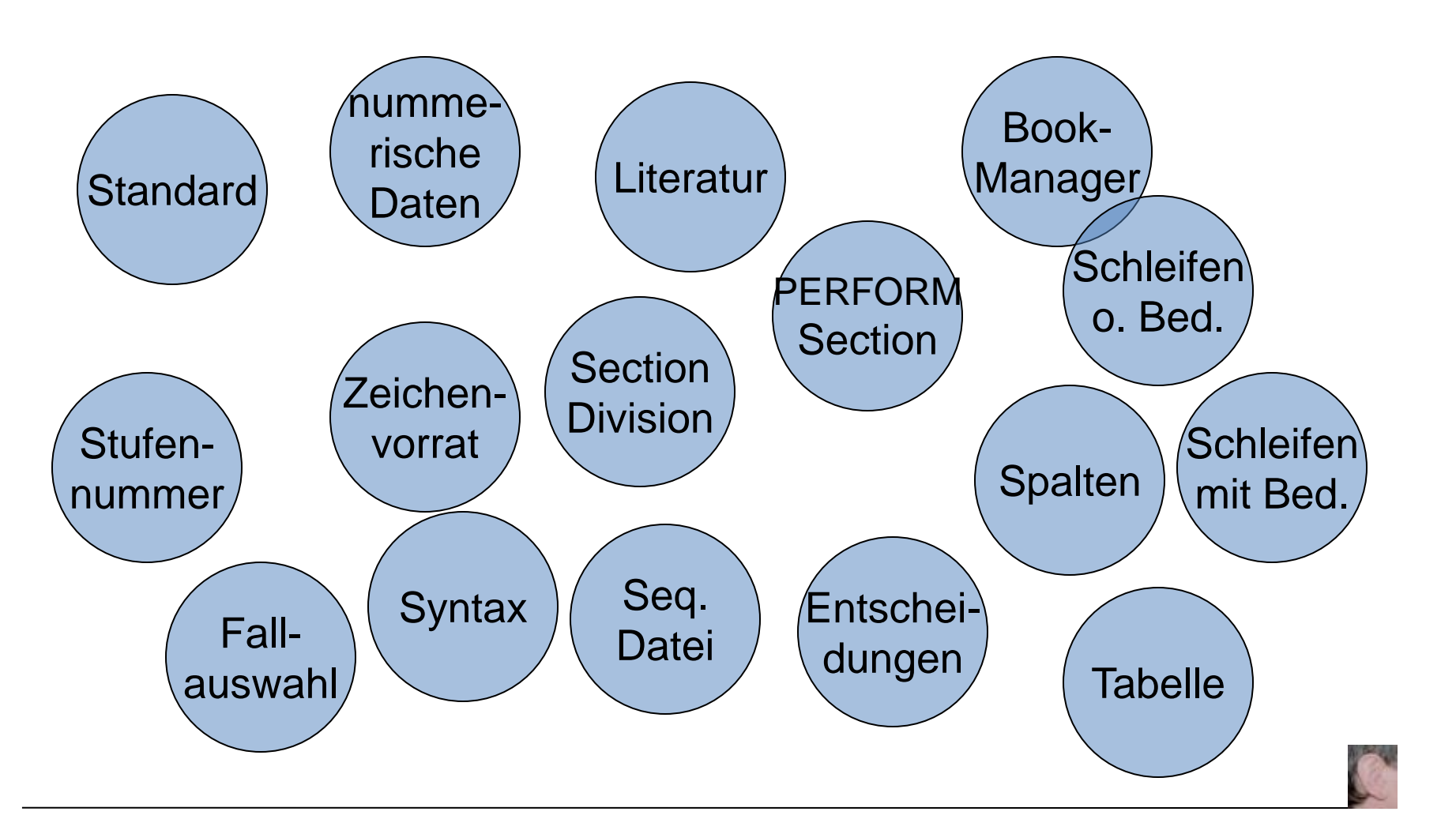

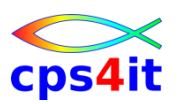

**Dateien für Übungen**

- uid.KURSCOB.COBOL
- uid.KURSCOB.JCL
- SCLM eigenes Projekt
- 1 Programmname in SCLM wählen
- Ergebnis nach uid.KURSCOB.COBOL kopieren
- uid-ref.KURSCOB.TEXT

## **Inhalt**

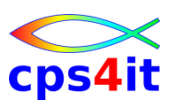

- Einführung: Rückblick auf Kurs Grundlagen Teil 1
- **Datendefinition**
- Strukturen
- Zeichenketten
- Compiler
- Unterprogramme
- Testhilfen und Performance
- Neuerungen aus den letzten (20) Jahren
- Fragen und Antworten

### **Begriffe**

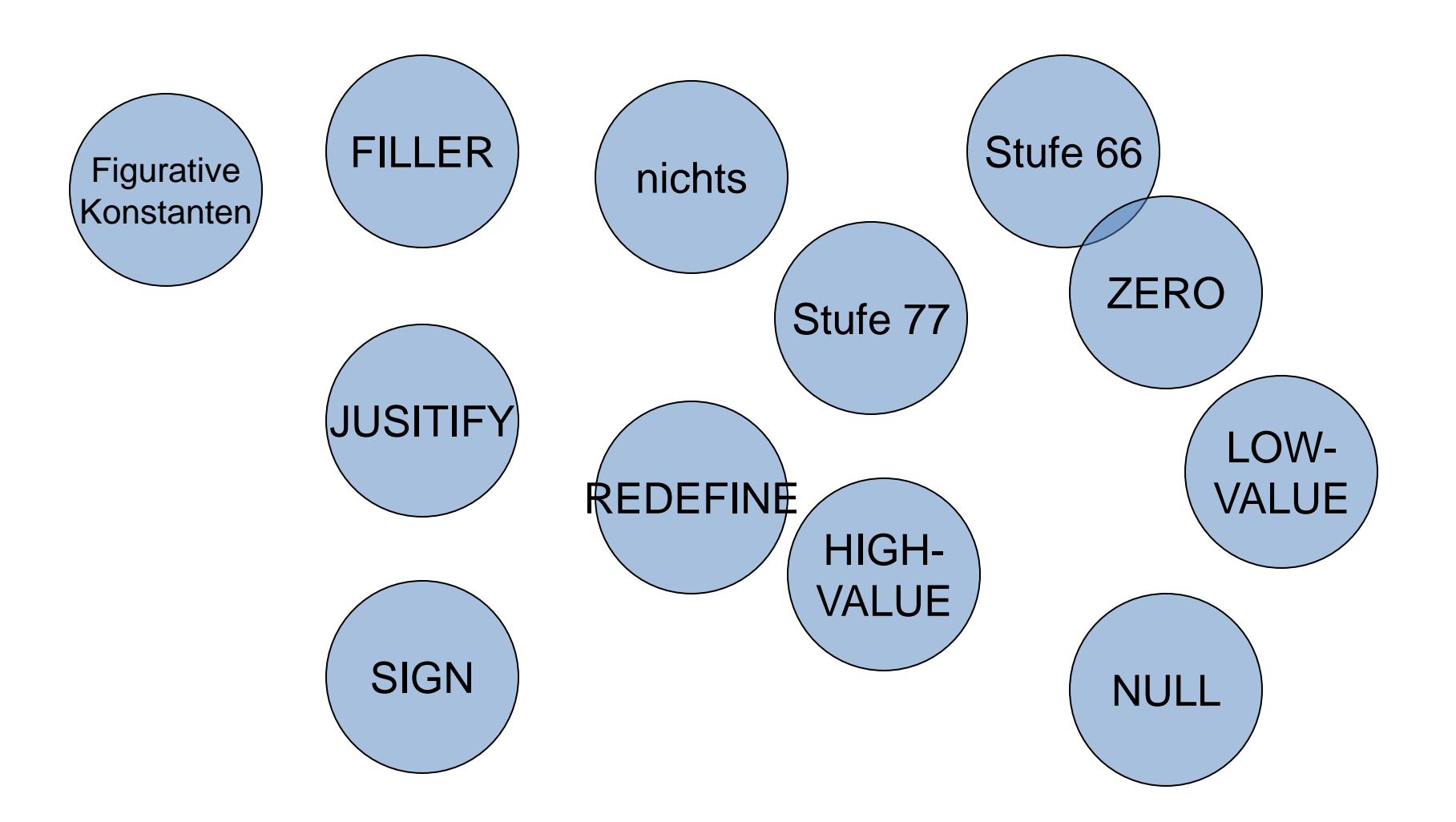

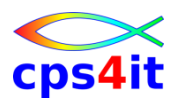

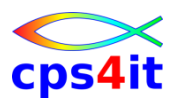

**Init in WS – Figurative Konstanten – 1**

- Syntaxbeispiele
	- 01 FELD-1-n PIC 999 VALUE ZERO.
	- 01 FELD-2-n PIC 999 VALUE ALL ZEROES.
	- 01 FELD-3-n PIC 999 VALUE HIGH-VALUE.
	- 01 FELD-4-n PIC 999 VALUE LOW-VALUES.
	- 01 FELD-5-n PIC 999 VALUE NULL.
	- 01 FELD-6-n PIC 999 VALUE ALL NULLS.

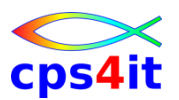

**Init in WS – Figurative Konstanten – 2**

- Syntaxbeispiele
	- 01 FELD-1-x PIC XXX VALUE ZERO.
	- 01 FELD-2-x PIC XXX VALUE ALL SPACE.
	- 01 FELD-3-x PIC XXX VALUE HIGH-VALUE.
	- 01 FELD-4-x PIC XXX VALUE LOW-VALUE.
	- 01 FELD-5-x PIC XXX VALUE QUOTE.
	- 01 FELD-6-x PIC XXX VALUE NULLS.

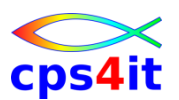

**Init in WS – FILLER**

• Der FILLER füllt einen Teil einer Struktur mit "nichts".

alphanummerisch

- Syntaxbeispiel
	- 01 STRUKTUR.
		- 05 FELD-1 PIC X(25).
		- 05 FELD-2 PIC S9(09) PACKED-DECIMAL.
		- $\overline{05}$  FILLER PIC  $X(10)$ .
		- 05 FELD-3 PIC S9(04) BINARY.
			- $\bigcirc$  05 PIC X(10).
		- 05 FELD-4 PIC S9(08) BINARY.

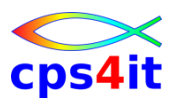

**"obsolete" ím Standard**

- Stufennummer 77
	- gehört nicht mehr zum Standard und wird in einem der nächsten COBOL Releases wegfallen
- RENAMES
	- Die RENAMES-Klausel war/ist dazu da, um eine Struktur mit anderen Namen als eine Kopie anzusprechen. In dem Standard ist diese Klausel nicht mehr berücksichtigt und wird in einem der nächsten Compiler nicht mehr unterstützt.
	- RENAMES -> Stufennummer 66
	- Andere Lösung: REDEFINES

### **REDEFINES**

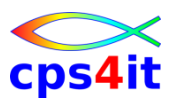

- Definition
	- Die REDEFINES-Klausel beschreibt ein vorher definiertes Feld auf dessen Speicher mit einem anderen Namen.
- Format
	- st name-1 REDEFINES name-2 PIC was.

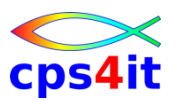

#### **REDEFINES – Beispiele**

**\***

- **01 N6721-CHKP-FREQUENZ PIC X(06).**
- **01 N6721-CHKP-FREQ-N REDEFINES**

**N6721-CHKP-FREQUENZ PIC 9(06).**

**\*\*\*\*\*\*\*\*\*\*\*\*\*\*\*\*\*\*\*\*\*\*\*\*\*\*\*\*\*\*\*\*\*\*\*\*\*\*\*\*\*\*\*\*\*\*\*\*\*\*\*\*\***

**\***

- **05 N6721-INT-BST-TABELLE PIC X(18).**
- **05 N6721-INT-BST-TB REDEFINES N6721-INT-BST-TABELLE.**
	- **10 N6721-BST-PGMNAME PIC X(06) OCCURS 3.** 
		- **88 N6721-BST-PGMNAME-KK VALUE 'N6721K'.**
		- **88 N6721-BST-PGMNAME-RW VALUE 'N6721R'.**
		- **88 N6721-BST-PGMNAME-LEER VALUE SPACE.**

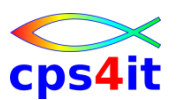

**weitere Angaben bei Datendefinition – 1**

- SIGN
	- Angabe der Position eines Vorzeichens, sowie die Bestimmung, ob dieses einen eigenen Speicherplatz belegen soll.
- SYNC | SYNCRONIZED
	- Gibt an, dass binär definierte Datenfelder im Speicher auf Doppelwortgrenze ausgerichtet werden.

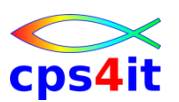

**weitere Angaben bei Datendefinition – 2**

- BLANK WHEN ZERO
	- Ersetzen des Inhaltes durch Leerzeichen
	- nur bei nummerischen Feldern
- JUSTIFIED
	- für rechtsbündige Speicherung
	- nur bei alphanummerischen Feldern
- alphabetische Felder
	- $-$  PIC A

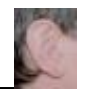

## **Inhalt**

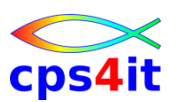

- Einführung: Rückblick auf Kurs Grundlagen Teil 1
- **Datendefinition**
- Strukturen
- Zeichenketten
- Compiler
- Unterprogramme
- Testhilfen und Performance
- Neuerungen aus den letzten (20) Jahren
- Fragen und Antworten

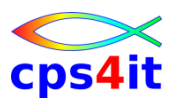

### **Begriffe**

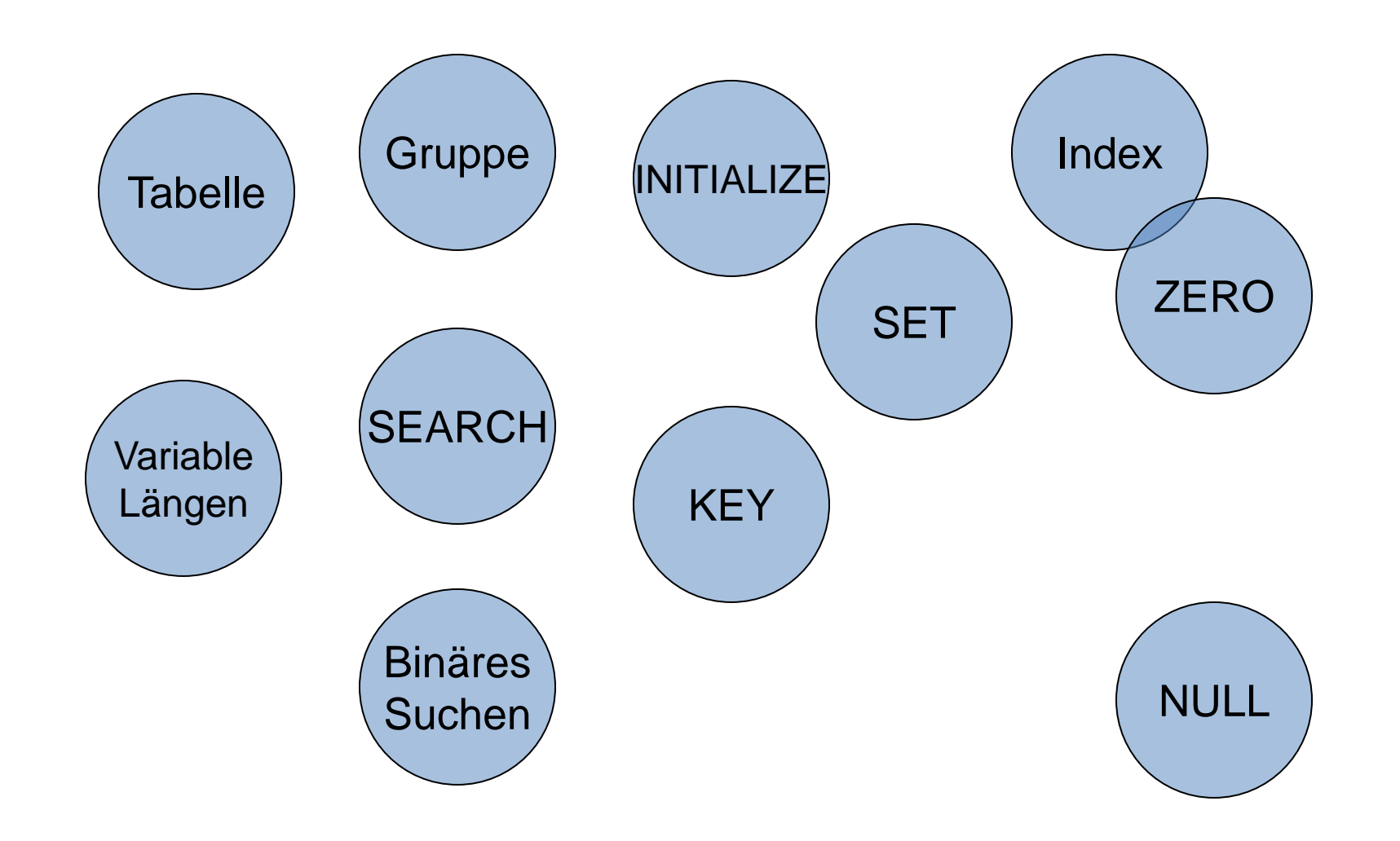

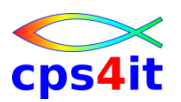

#### **allgemeines**

- Tabelle
	- Diese Sonderform einer Struktur wurde schon behandelt.
	- Siehe Kurs Grundlagen
- COPY
	- Es ist sinnvoll, allgemein gültige Strukturen separat zur Verfügung zu stellen. Der COBOL-Befehl COPY zieht aus einer (im Normalfall separaten) Bibliothek die entsprechende Struktur an.
	- Beispiele siehe SCLM

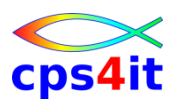

### **Beispiel**

**\***

- **01 GRUPPE.**
	- **05 DATUM.**

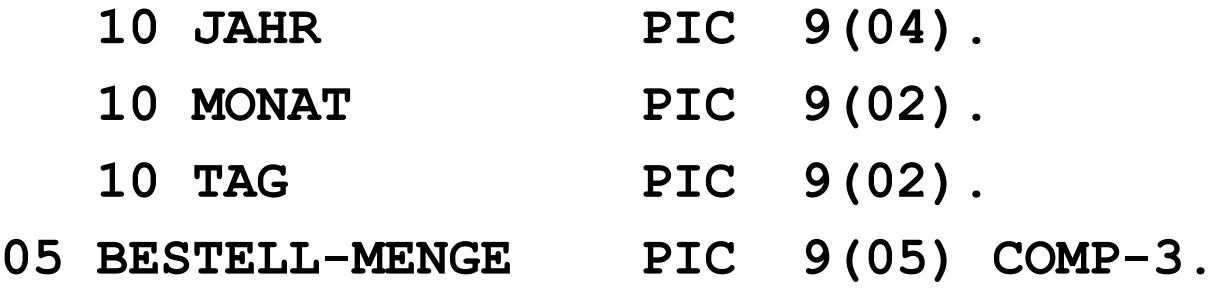

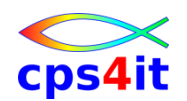

### **Übung(en) – Ü 2.1 – COP1201**

• Für jeden Kunden einer Bank sei ein Kundenstammsatz gespeichert, der die folgenden Felder zum Inhalt haben soll:

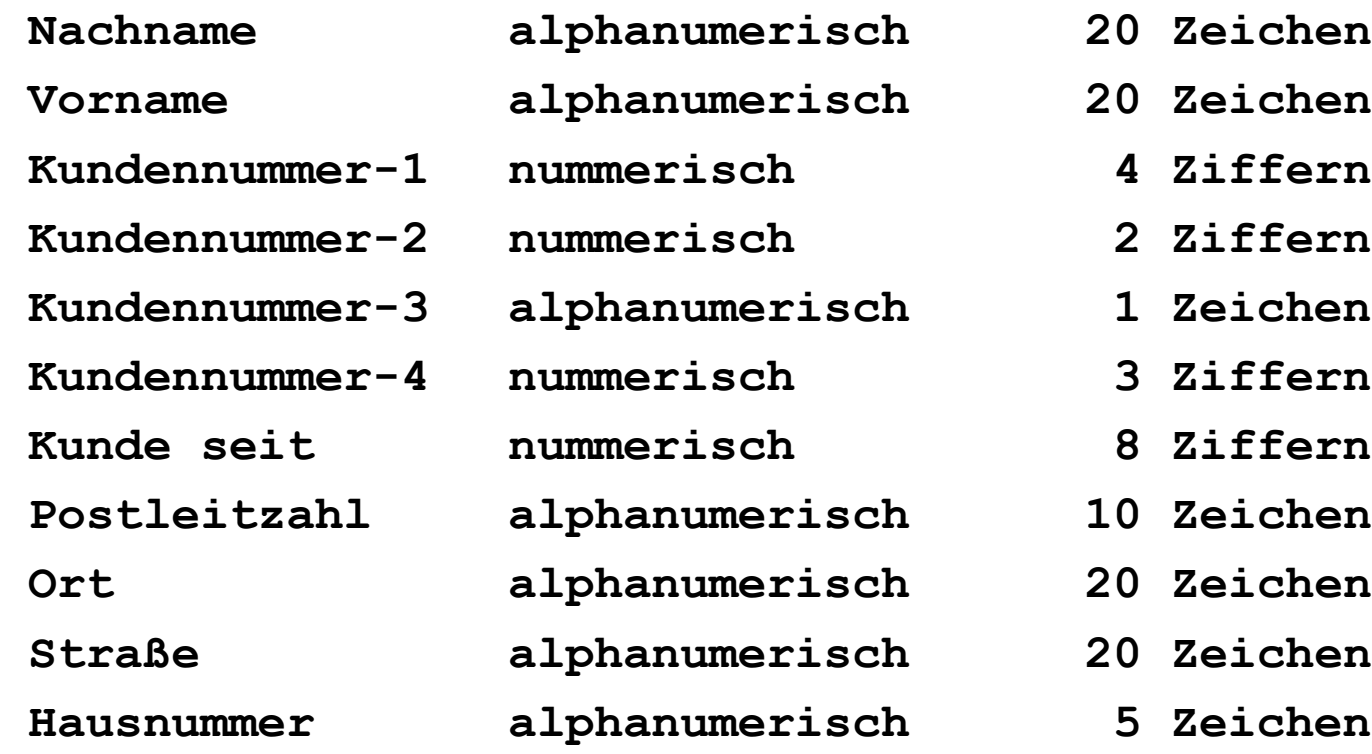

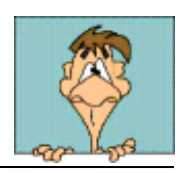

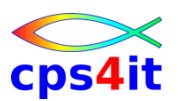

### **INITIALIZE**

- Für die Initialisierung einer Struktur bietet sich der Befehl INITIALIZE an.
- Syntax
	- INITIALIZE struktur
- Ergebnis
	- jedes einzelne Feld wird auf Initialwert gesetzt.
		- alphanumerische Felder auf Space
		- nummerische Felder auf Mull
	- die Felder werden "sauber" initialisiert
	- \*alle\* Felder werden "sauber" initialisiert (OCCURS!)
	- FILLER bleibt unberücksichtigt !!!

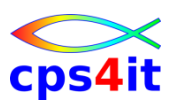

### **INITIALIZE mit REPLACING**

• Syntax

**INITIALIZE struktur** 

 **REPLACING etwas BY {literal | variable}**

- "etwas" kann sein
	- ALPHABETIC
	- ALPHANUMERIC
	- NUMERIC
	- und Sonderformen
- detaillierte Syntax und Beispiele siehe COBOL-Bücher

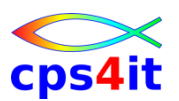

### **INDEX**

- Tabellen können (schneller) mit einem (Maschinen-) Index angesprochen werden.
- Syntaxbeispiel:

**\***

**01 STAMMSATZ.**

**05 UMSATZ-TAG OCCURS 366 INDEXED BY UMS-IND PIC 9(4)V99.**

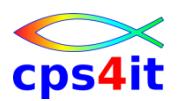

**INDEX mit Key**

- Tabellen können, wenn sie auf- oder absteigend sortiert sind, einen Key enthalten.
- Syntaxbeispiel
- **\***
	- **01 PERSONAL-TABELLE.**
		- **05 PERS-EINTRAG OCCURS 1000**

**ASCENDING KEY IS PERS-NR**

**INDEXED BY PERS-IND.**

- **10 PERS-NR PIC 9(06).**
- **10 PERS-NAME PIC X(20).**

**arbeiten mit dem INDEX**

- Der Index hat besondere Befehle für die Modifikation.
- SET index-1 TO index-2
- SET index-1 TO variable-2
- SET variable-1 TO index-2
- SET index-1 TO literal
- 
- 

- 
- 
- 
- SET index-1 UP BY {variable | literal}
- SET index-1 DOWN BY {variable | literal}

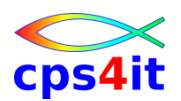

**Inhalt des Index im Dump – Beispiel 1**

- 01 TAB OCCURS 20 INDEXED BY IND PIC X(88).
- Anzeige in DUMP: B0
- $\cdot$  B0 = 176 (dezimal)
- Berechnung:  $(176 / 88) + 1 = 3$ Der Index hat also den Wert 3!

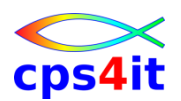

**Inhalt des Index im Dump – Beispiel 2**

- 01 TABX OCCURS 20 INDEXED BY INDX PIC X(27).
- Anzeige in DUMP: 6C
- $\cdot$  6C = 108 (dezimal)
- Berechnung:  $(108 / 27) + 1 = 5$ Der Index hat also den Wert 5!

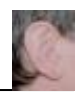

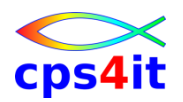

**Übung(en) – Ü 2.2 – PGM1201**

- Initialisieren Sie den vorher definierten Kundenstammsatz
	- einmal mit MOVE ...
	- einmal mit INITIALIZE
- Testen Sie die Laufzeit des Programms, indem Sie beide Fälle bis zu 10.000.000 Mal laufen lassen. Welcher Code ist schneller?

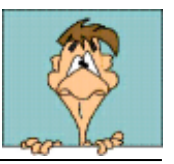
## **Strukturen**

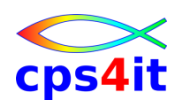

### **Übung(en) – Ü 2.3 – COPY1202**

- Der Kundenstammsatz soll um Kontonummern erweitert werden. Die Kontonummer ist 9 Stellen nummerisch. Der Kunde kann bis zu 10 Kontonummern haben, wobei er für jede Kontonummer eine separate Anschrift haben kann.
- Definieren Sie die neue Struktur, initialisieren Sie diese mit MOVEs und INITIALIZE und vergleichen Sie die Laufzeiten.
- Nutzen Sie den Maschinen-Index.

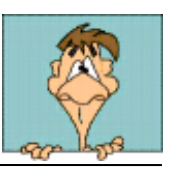

## **Strukturen**

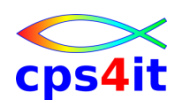

**Übung(en) – Ü 2.4 – PGM1202**

- Definieren Sie eine Tabelle mit 52 Wochen und 7 Tagen. Die Felder auf der untersten Ebene sollen als Werte den Wochentag, den laufenden Tag der Woche und den laufenden Tag des Jahres aufnehmen.
- Initialisieren Sie die Tabelle geschickt für das Jahr 2019.
- Nutzen Sie den Maschinen-Index.

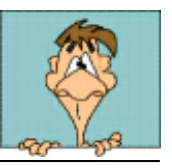

## **Strukturen**

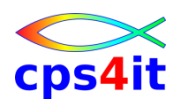

**Übung(en) – Ü 2.5 – PGM1203**

• Für die vorher genannten Tabellen haben Sie den (Maschinen)Index benutzt. Arbeiten Sie jetzt mit Subscripten. Wählen Sie unterschiedliche Definitionen dafür. Lassen Sie die Verarbeitungen bis zu 10.000.000 Mal laufen und vergleichen Sie die Laufzeiten.

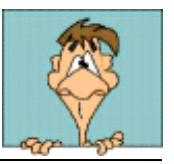

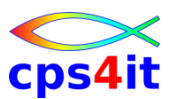

**Suchen in einer Tabelle – SEARCH**

- Funktion
- Suche nach einem bestimmten Element in einer Tabelle.
- Syntax

**SEARCH struktur [VARYING index] [AT END anweisung] WHEN bedingung-1 anweisung-1 END-SEARCH**

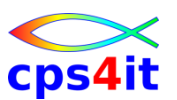

### **Suchen in einer Tabelle – SEARCH – Regeln**

- struktur muss mit INDEX BY definiert sein.
- Beginn des Suchens ab Wert von Index
- Nach anweisung-1 wird mit Statement nach SEARCH weiter gearbeitet.
- Ist der Index für struktur definiert, wird dieser genommen, sonst der nächste in der Hierachie.
- Beliebig viele WHEN-Angaben sind erlaubt.
- Wird der Begriff nicht gefunden, zieht AT END.
- Es kann nur eine Dimension durchsucht werden.

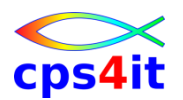

**binäres Suchen – SEARCH**

- Wenn die Tabelle auf- oder absteigend sortiert ist, kann diese binär durchsucht werden.
- Syntax

### **SEARCH ALL struktur [VARYING index] [AT END anweisung] WHEN bedingung-1 [AND bedingung-2] []... anweisung-2] END-SEARCH**

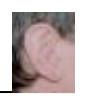

# **Strukturen / Tabellen Übung(en) – Ü 2.6 – PGM1204**

- Suchen Sie in der Wochen/Tage-Tabelle den Tag des Jahres, den Sie über SYSIN einlesen.
	- Nutzen Sie den SEARCH-Befehl.
	- Nutzen Sie binäres Suchen.
	- Kodieren Sie den Such-Algorithmus per Hand.
	- Was ist der schnellste Weg?

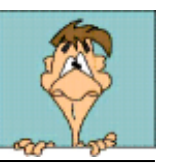

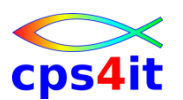

**Tabellen mit variabler Länge**

- Tabellen können variabel definiert werden, wenn die genaue Anzahl der Plätze nicht bekannt ist.
- Syntaxbeispiel
- **\***
	- **01 BEWEGUNGS-TABELLE. 05 BEWEGUNGS-SATZ PIC X(80) OCCURS 1 TO 500 DEPENDING ON SATZ-ANZAHL INDEXED BY BEW-IND. 01 SATZ-ANZAHL PIC S9(04) COMP VALUE ZERO. 88 ANZAHL-MAX VALUE 500. 01 DATEI-ENDE-SCHALTER PIC X(01) VALUE 'N'.**
		- **88 DATEI-ENDE VALUE 'Y'.**

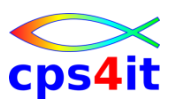

#### **Tabellen mit variabler Länge – Code**

**READ EINGABE**

**AT END SET DATEI-ENDE TO TRUE**

**END-READ**

**PERFORM WITH TEST BEFORE**

**VARYING BEW-IND FROM 1 BY 1**

**UNTIL (DATEI-ENDE OR ANZAHL-MAX)**

**MOVE EINGABE-SATZ TO BEWEGUNGS-SATZ(BEW-IND)**

- ADD 1 TO SATZ-ANZAHL
- **READ EINGABE**

**AT END SET DATEI-ENDE TO TRUE**

**END-READ**

**END-PERFORM**

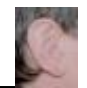

# **Strukturen / Tabellen Übung(en) – Ü 2.7 – PGM1205**

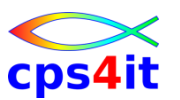

- Legen Sie eine Section an, in der Sie die Verarbeitung mit variabler Satz-Anzahl kodieren.
	- Nutzen Sie die Datei der Stadtverwaltung.
	- Achten Sie auf die richtige Definition der Zähler.
	- Kann die Logik anders als im Beispiel kodiert werden?
	- Welche Werte stehen nach der Schleife in den Zählern? Gibt es Unterschiede je nach Art der Kodierung?

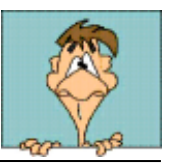

# **Inhalt**

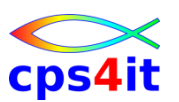

- Einführung: Rückblick auf Kurs Grundlagen Teil 1
- **Datendefinition**
- Strukturen
- Zeichenketten
- Compiler
- Unterprogramme
- Testhilfen und Performance
- Neuerungen aus den letzten (20) Jahren
- Fragen und Antworten

**Begriffe**

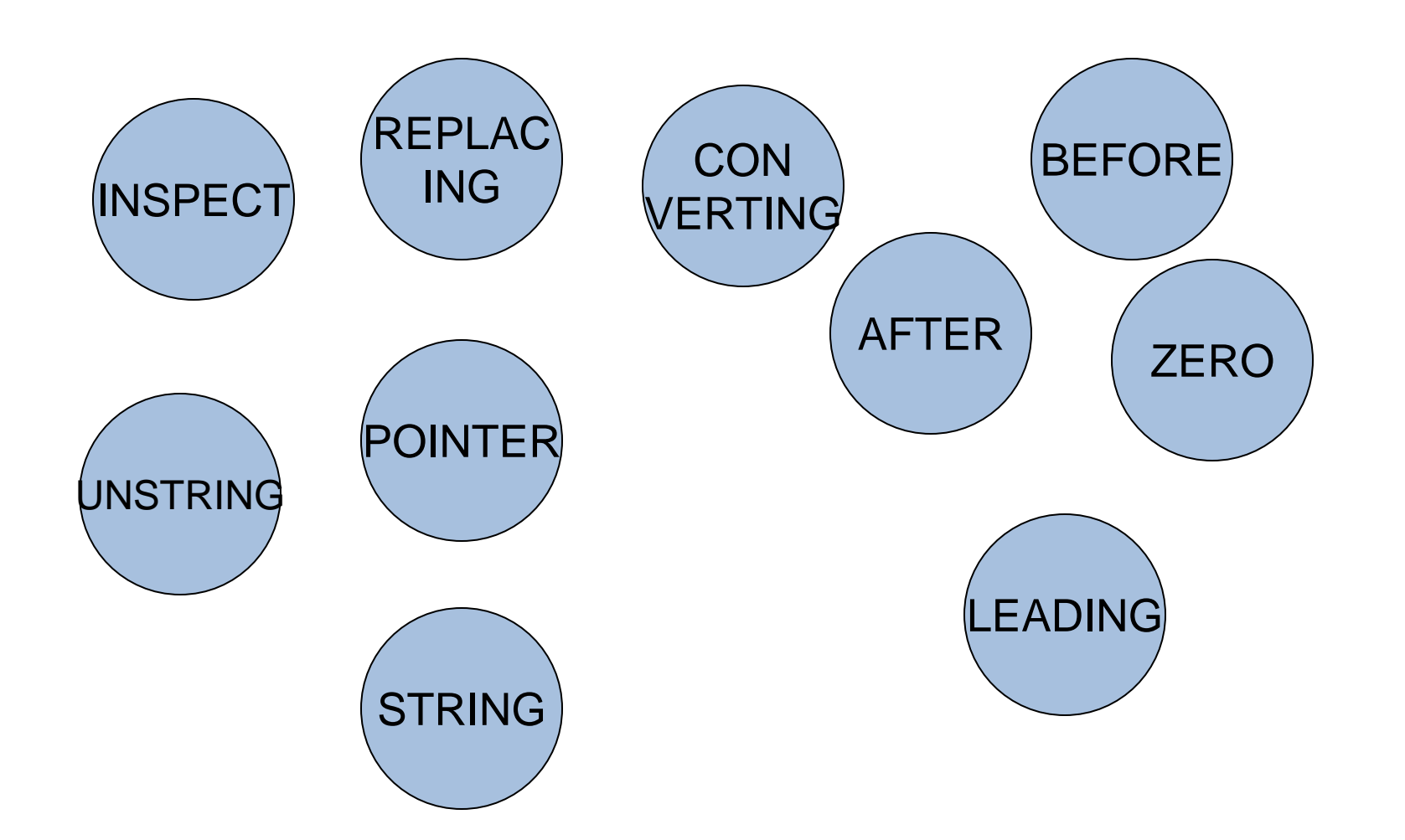

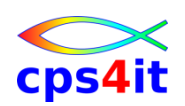

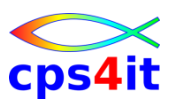

### **INSPECT – 1**

- Funktion
	- Zählen von Zeichen
	- Ersetzen von Zeichen
- Syntax Zählen

```
INSPECT feld-1 TALLYING feld-2 
        FOR {ALL | LEADING | CHARACTERS}
            {feld-3 | lit-3}
       {BEFORE | AFTER} INITIAL {feld-4 | lit-4}
```
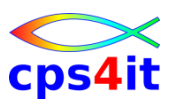

#### **INSPECT – 2**

• Syntax – Ersetzen – 1

```
INSPECT feld-1 REPLACING CHARACTERS
        BY {feld-2 | lit-2}
       {BEFORE | AFTER} INITIAL {feld-3 | lit-3}
```

```
INSPECT feld-1 REPLACING
       {ALL | LEADING | FIRST} {feld-2 | lit-2}
        BY {feld-3 | lit-3}
       {BEFORE | AFTER} INITIAL {feld-4 | lit-4}
```
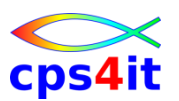

#### **INSPECT – 3**

• Beispiel – Ersetzen – 1

```
INSPECT EING-MENGE REPLACING ALL SPACE BY ZERO
       AFTER INITIAL '%'
        FIRST ',' BY '.'
Ergebnis:
Vorher >% 235,34 <
```
**Nachher >%000235.340<**

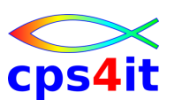

### **INSPECT – 4**

- Ersetzen 2
	- Funktion:

Jedes Zeichen einer Zeichenkette wird einem bestimmten anderen Zeichen zugeordnet.

• Syntax – Ersetzen – 2

```
INSPECT feld-1 CONVERTING {feld-2 | lit-2} 
                       TO {feld-3 | lit-3}
       {BEFORE | AFTER} INITIAL {feld-4 | lit-4}
```
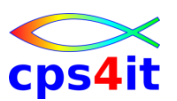

### **INSPECT – 5**

• Beispiel – Ersetzen – 2

**INSPECT feld-A CONVERTING '0123456789' TO 'SAFETY-NOW'**

• Ergebnis:

**Vorher: >35742<**

**Nachher: >EYNTF<**

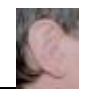

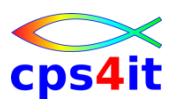

**Übung(en) – Ü 3.1 – PGM1301 (Basis: PGM1204)**

- Legen Sie eine Section an, in der Sie verschiedene Formen des INSPECT ausprobieren. Beispiele:
	- Wochentage (MO, DI) in (01, 02) verändern.
	- Monatsnamen in 01, 02 verändern. Geht das?
	- Datei einlesen. Alle blanks werden in low-value verändert. Gleichzeitig sollen alle low-values in blanks umgesetzt werden. Funktion 2 Mal laufen lassen. Ist der alte Inhalt wieder da?
	- Suchen Stelle, in der der Monat Mai in der Wochen/Monatstabelle auftritt.

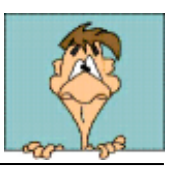

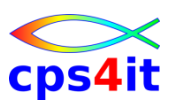

#### **Verketten – 1**

• Syntax

```
STRING {feld-1|lit-1} . . . 
       [DELIMITED BY {feld-2|lit-2|SIZE} . . .]
       INTO feld-3 [WITH POINTER feld-4]
      [ ON OVERFLOW anweisung-5]
      [NOT ON OVERFLOW anweisung-6]
[END-STRING]
```
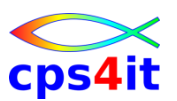

#### **Verketten – 2**

- Regeln 1
	- Alle Literale sind nicht nummerisch.
	- feld-1, lit-1 . . . sind Sendefelder.
	- feld-3 ist Empfangsfeld. Es darf nicht druckaufbereitet und nicht mit JUSTIFY definiert sein.
	- Bei DELIMITED BY SIZE wird Sendefeld vollständig übertragen.
	- Feld-4 ist die Anfangsposition für die Daten im Empfangsfeld. Es muss ganzzahlig und groß genug sein, um die Länge des Empfangsfeldes plus 1 aufzunehmen.

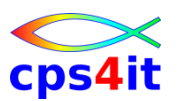

#### **Verketten – 3**

- Regeln  $-2$ 
	- Bei der Angabe des Pointer-Zusatzes muss der Anfangswert von feld-4 explizit gesetzt werden.  $1 \le$  feld-4  $\le$  len(feld-3)
	- Ohne Pointer-Angabe ist der implizite Zeiger auf 1 gesetzt.
	- Der Wert beträgt des Zeigers beträgt am Ende len(übertragene Zeichen) + 1
	- STRING ist beendet, wenn Zielfeld gefüllt oder alle Sendefelder bearbeitet sind.

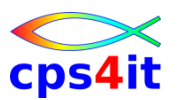

**Verketten – 4**

- Regeln 3
	- Nur der Teil des Empfangsfeldes ist verändert, in den Zeichen übertragen worden sind.
	- Ist OVERFLOW angegeben und werden die Grenzen durch feld-3 oder Zeiger überschritten, wird die Bearbeitung beendet und die entsprechende Anweisung ausgeführt.

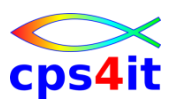

#### **Verketten – Beispiel**

- **NAME: cps4it, Ralf Seidler**
- **PLZ : 55411**
- **ORT : Bingen**
- **TEL : +49-06721-992611**
- **MOVE 1 TO POSITION**
- **STRING NAME DELIMITED BY ','**
	- **'\*', PLZ DELIMITED BY SIZE**
	- **'\*', ORT DELIMITED BY ' '**
	- **'\*Tel.', TEL DELIMITED BY ' ' '\*'**
	- **INTO Z-FELD WITH POINTER POSITION**

**END-STRING**

**cps4it\*55411\*Bingen\*Tel.+49-06721-992611\***

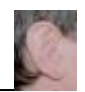

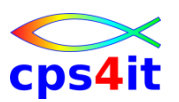

#### **Trennen (Entketten) – 1**

• Syntax

```
UNSTRING feld-1
       [DELIMITED BY [ALL] {feld-2|lit-2}
                 [OR [ALL] {feld-3|lit-3}] ...]
       INTO feld-4 [DELIMITER IN feld-5]
                   [COUNT IN feld-6]
      [WITH POINTER feld-7] [TALLYING IN feld-8]
           [ ON OVERFLOW anweisung-A]
      [NOT ON OVERFLOW anweisung-B]
[END-UNSTRING]
```
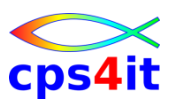

### **Trennen (Entketten) – 2**

- Regeln 1
	- Alle Literale sind nicht nummerisch.
	- feld-1 ist das Sendefeld.
	- feld-4 ist Empfangsfeld.
	- feld-2 bzw. lit-2 sind die Begrenzer.
	- feld-5 ist das Begrenzerempfangsfeld.
	- feld-6 ist das Zählerfeld für die Datenübertragung; es enthält die Anzahl der Zeichen, die innerhalb von feld-1 bis zum Begrenzer gefunden und übertragen wurden.

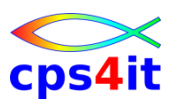

### **Trennen (Entketten) – 3**

- Regeln  $-2$ 
	- feld-7 ist die Anfangsposition für die Datenübertragung im Sendefeld.
	- feld-8 ist das Zählerfeld für die Anzahl der Daten empfangenden Felder.
	- Die OVERFLOW Bedingung zieht,
		- wenn alle Daten empfangenden Felder verarbeitet sind und feld-1 enthält noch ungeprüfte Zeichen oder
		- wenn feld-7 die Grenzen von feld-4 überschreitet.

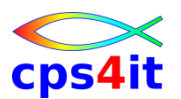

#### **Trennen (Entketten) – Beispiel**

**Z-FELD: cps4it\*55411\*Bingen\*Tel.+49-06721-992611\***

**MOVE ZERO TO Z-ANZ-F, Z-LEN-TEL**

**UNSTRING Z-FELD DELIMITED BY '\*' OR '\*TEL.'**

**INTO NAME, PLZ, ORT, TEL**

**COUNT IN Z-LEN-TEL**

**TALLYING IN Z-ANZ-F**

**END-UNSTRING**

- 
- 
- **ORT : Bingen**
- **TEL : +49-06721-992611**

**NAME: cps4it Z-LEN-TEL: 16 PLZ : 55411 Z-ANZ-F : 4**

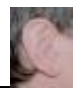

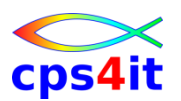

**Übung(en) – Ü 3.2 – PGM1302**

- Legen Sie eine Section an, in der Sie Ihre Adresse, getrennt durch einen Stern zusammensetzen.
- Legen Sie eine Section an, in der Sie die zusammen gesetzte Adresse wieder auseinander nehmen.

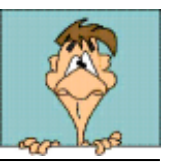

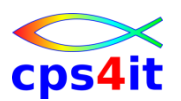

**Übung(en) – Ü 3.3 – PGM1303**

- Für eine bestimmte Anwendung müssen beginnend ab 1 bis zu einer Zahl x, die durch 4 teilbar sein muss, zwei Zeilen ausgegeben werden:
	- 1;2;5;6;9;10;13;14; etc.
	- $-3;4;7;8;11;12;15;16$  etc.
	- Wie groß darf x maximal sein, wenn die Zeilen kleiner als 80 sein müssen?
	- Wenn die Zeilen größer als 80 werden, geben Sie die Ausgabe mehrzeilig aus.

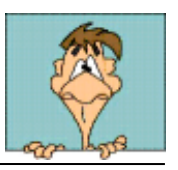

# **Inhalt**

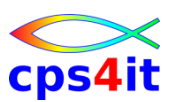

- Einführung: Rückblick auf Kurs Grundlagen Teil 1
- **Datendefinition**
- Strukturen
- Zeichenketten
- **Compiler**
- Unterprogramme
- Testhilfen und Performance
- Neuerungen aus den letzten (20) Jahren
- Fragen und Antworten

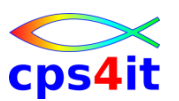

### **Begriffe**

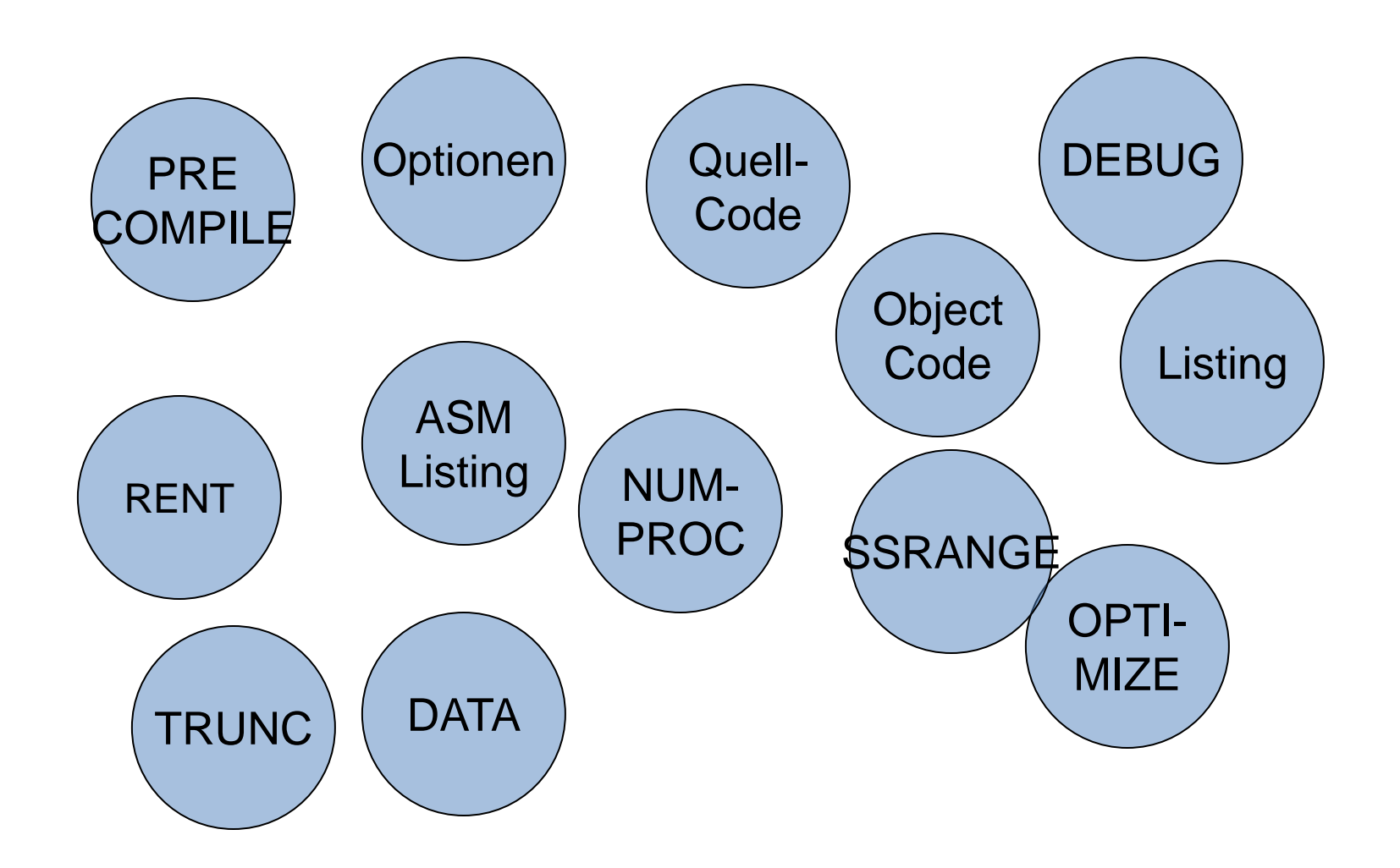

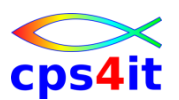

**Precompiler / Proprocessor (auch Coprocessor)**

- Innerhalb des Compilers wird vorab ein Step ausgeführt, der u.a. die Funktionen hat:
	- Auflösung COPY
	- Auflösung EXEC SQL
	- Auflösung EXEC DLI
	- Auflösung EXEC CICS
- Ziel ist es, dem Compiler reinen COBOL-Code zur Verfügung zu stellen.

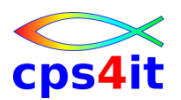

**Compile Options – Allgemeines**

- Dem Compiler können verschiedene Optionen angegeben werden zur
	- Interpretation des Quellcodes
	- Behandlung des Datums zur Laufzeit
	- Ausgabe des Compile Listings
	- Art des Object Moduls
	- Kontrolle des Object Moduls
	- Behandlung virtueller Speicher
	- Debugging und Diagnose
	- sonstiges

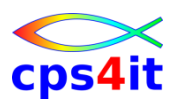

### **Compile Options – 1**

- Interpretation Quellcode
	- ARITH(COMPAT|EXTENT) Firma:
	- QUOTE|APOST Firma:
	- CICS|NOCICS Firma:
	- SQL|NOSQL Firma:
	- etc.
- Interpretation Datum
	- YEARWINDOW(yyyy) Firma:

# **OPTIONS DER R+V SELBST EINFÜGEN ;- )**

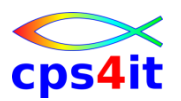

### **Compile Options – 2**

- Compiler Listing
	- LINECOUNT(nn) Firma:
	- NOLIST|LIST Firma:
	- NOMAP|MAP Firma:
	- NOOFFSET|OFFSET Firma:
	- NOSOURCE|SOURCE Firma:
	- XREF(SHORT|FULL) Firma:
- Generieren Object Modul
	- COMPILE|NOCOMPILE(W|E|S)

# cps4it

### **Compile Options – 3**

- Object Code Control
	- NOAWO|AWO Firma:
	- NODLL|DLL Firma:
	- NOFASTSRT|FASTSRT Firma:
	- NUMPROC(NOPFD|PFD) Firma:
	- ZONEDATA(NOPFD|PFD) Firma:
	- NOOPT|OPT(STD|FULL) Firma:
	- $-$  OPT(0|1|2|3) Firma:
	- TRUNC(STD|OPT|BIN) Firma:
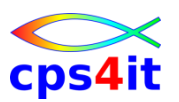

#### **Compile Options – 4**

- Virtueller Speicher
	- $-DATA(24|31)$  Firma:
	- NODYNAM|DYNAM) Firma:
	- NORENT **RENT** Firma:
	- RMODE(AUTO|24|ANY) Firma:
- Diagnose und Testhilfen
	- NOFLAG|FLAG(I,I) Firma:
	- NOTEST|TEST(a,b,c) Firma:
	- NOSSRANGE|SSRANGE Firma:

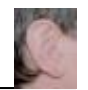

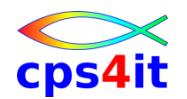

# **Übung(en) – Ü 4.1 – PGM0703**

**Compiler**

- Sehen Sie sich das Compile-Menü / die SCLM-Methoden näher an.
- Nehmen Sie ein eigenes Programm und compilieren (und testen) Sie es mit unterschiedlichen Optionen.
- Nehmen Sie ein Programm, das mit einem Subscript fehlerhaft arbeitet und testen Sie dieses mit SSRANGE.

– Fehlermeldung beachten.

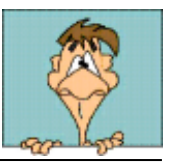

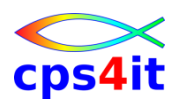

### **Übung(en) – Ü 4.2 – PGM1401**

- Testen Sie die maximalen Werte eines binären Feldes mit den Einstellungen TRUNC(STD) und TRUNC(BIN).
- Wandeln Sie Ihr Programm mit der Option LIST um. Schauen Sie sich das Ergebnis an.
- Wandeln Sie Ihr Programm mit der Option LIST und achten Sie auf die Unterschiede
	- NUMPROC(PFD)
	- NUMPROC(NOPFD)

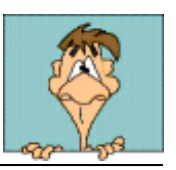

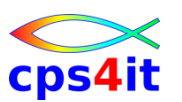

#### **Compileliste**

- Inhalte der Compileliste sind "lebensnotwendig"
	- Dump-Analyse
	- Messtools
- Speicherung der Compileliste im CCM-Tool\* des Unternehmens wie
	- SCLM
	- Endevor
	- Panvalet
	- eigenes CCM-Tool
- \* Change- und Configurationmanagement

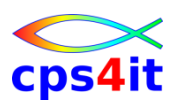

#### **Inhalte der Compileliste**

- Compilerrelease
- Datum und Uhrzeit der Umwandlung
- Optionen
- Source
- Crossreferenzen Felder
- Crossreferenzen Sections / Paragraphen
- relative Speicheradressen der Felder
- relative Speicheradressen der Befehle (COBOL oder ASM)
- Informationen / Warnungen / Fehlermeldungen

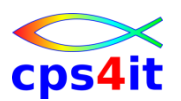

#### **DUMP – was ist das?**

- to dump: abladen; schütten; auskippen; fallen lassen; abziehen; lagern; stapeln; verklappen;
- the dump Abzug; Dump; Auflistung; Depot; Kaff; Dreckloch; Sauladen; Schutthaufen, Abfallhaufen;
- to dump s.b. jdm. abschieben, jdm. loswerden
- to dump memory Speicherinhalt anzeigen

### **DUMP – Haltung bei einem Dump**

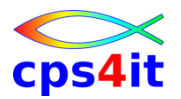

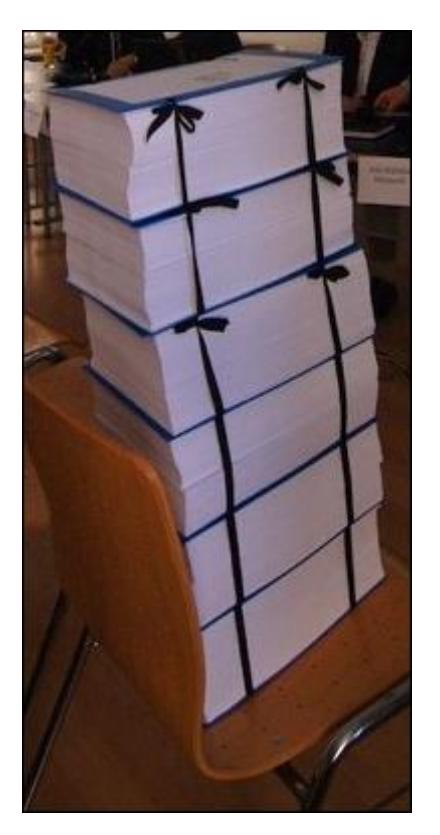

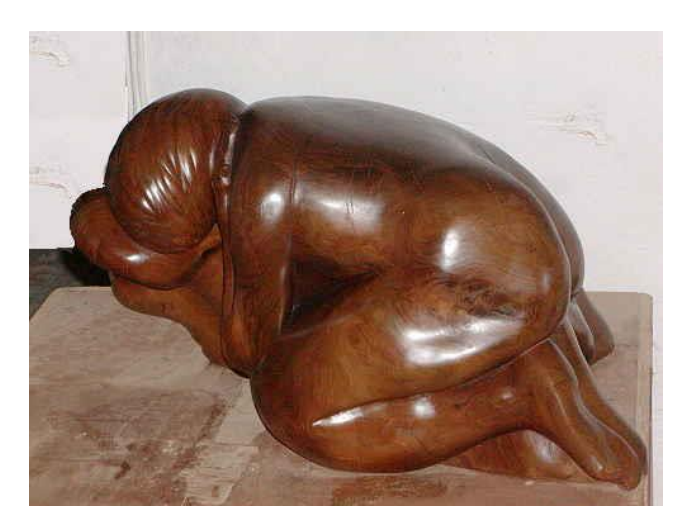

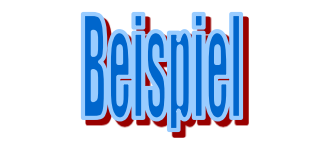

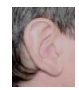

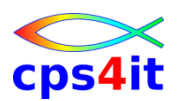

#### **LE – Meldungen – Verursacher**

- CEE CEL (aber könnte woanders hin zeigen)
- IGZ COBOL
- IBM PL1
- AFH FORTRAN
- $\cdot$  EDC  $C/C++$
- Details zu COBOL siehe zum Beispiel: z/OS V1R9.0 Language Environment Run-Time Messages, Kapitel 7.0 COBOL Run-Time Messages

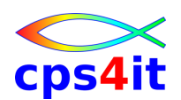

### **Meldungen – Aufbau und Typen von Meldungen (COBOL)**

- IGZnnnnx mit  $x=$ 
	- I Informational message
	- W Warning message
	- E Error message
	- S Severe error message
	- C Critical error message

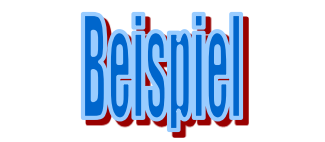

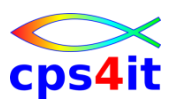

#### **Meldungen – Beispiel 1 (COBOL)**

#### **IGZ0006S The reference to table ??? by verb number ??? on line ??? addressed an area outside the region of the table.**

- **Explanation:** When the SSRANGE option is in effect, this message is issued to indicate that a fixedlength table has been subscripted in a way that exceeds the defined size of the table, or, for variable-length tables, the maximum size of the table.
- The range check was performed on the composite of the subscripts and resulted in an address outside the region of the table. For variable-length tables, the address is outside the region of the table defined when all OCCURS DEPENDING ON objects are at their maximum values; the ODO object's current value is not considered. The check was not performed on individual subscripts.
- **Programmer Response:** Ensure that the value of literal subscripts and/or the value of variable subscripts as evaluated at run-time do not exceed the subscripted dimensions for subscripted data in the failing statement.

**System Action:** The application was terminated.

**Symbolic Feedback Code:** IGZ006

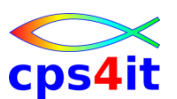

#### **Meldungen – Beispiel 2 (COBOL)**

#### **IGZ0011C ??? was not a proper module for this system environment.**

**Explanation:** A library subroutine that is system sensitive is inappropriate for the current system environment. For example, an OS environment specific module has been loaded under CICS. The likely causes are:

- Improper concatenation sequence of partitioned data sets that contain the subroutine library, either during run-time or during link-edit of the COBPAC.
- An attempt to use a function unsupported on the current system (for example, ACCEPT on CICS).

**Programmer Response:** Check for the conditions stated above, and modify the environment or the application as needed.

**System Action:** The application was terminated.

**Symbolic Feedback Code:** IGZ00B

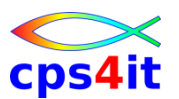

#### **Meldungen – Beispiel 3 (COBOL)**

**IGZ0100S Argument-1 for function ??? in program ??? at displacement ??? was less than or equal to -1.**

**Explanation:** An illegal value was used for Argument-1.

**Programmer Response:** Ensure that argument-1 is greater than -1.

**System Action:** The application was terminated.

**Symbolic Feedback Code:** IGZ034

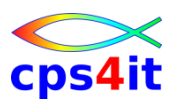

#### **Meldungen – Beispiel 4 (COBOL)**

### **IGZ0017S The open of DISPLAY or ACCEPT file with environment name ??? was unsuccessful.**

**Explanation:** An error occurred while opening the DISPLAY/ACCEPT file.

**Programmer Response:** Check to make sure a ddname has been defined for the file.

**System Action:** The application was terminated.

**Symbolic Feedback Code:** IGZ00H

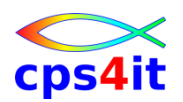

### **Steuerblöcke – COBOL – Baselocator**

- BLW Working-Storage
- BLL Linkage Section
- BLF Files
- BLS Sort Items
- BLX external Data
- BLT Base Locator Table
- BLV Variable Located Data
- IX Indizes
- **Symbols used in LIST and MAP output Programming Guide**

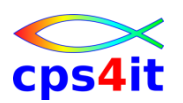

**COBOL – Systembereiche in Auswahl**

- PPA (programm prolog area)
	- reservierter Bereich für Standardinformationen
	- PPA 1, 2, 3, 4
- Constant Area (CGT)
	- Literale und Konstanten
- COBDSACB (COB V5+, TGT Ersatz)
	- Aber ohne Working Storage Adressen
- CLLE (cobol load list entry address)
	- für dynamisch aufgerufene programe
- FCB (file control block)
	- für alle Files

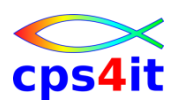

**COBOL – Compiler Listing – Assembly**

- wichtige Optionen: NOTEST(DWARF),LIST,MAP
- Assembly: Anfang ist Offset 000000 (Init-Code)

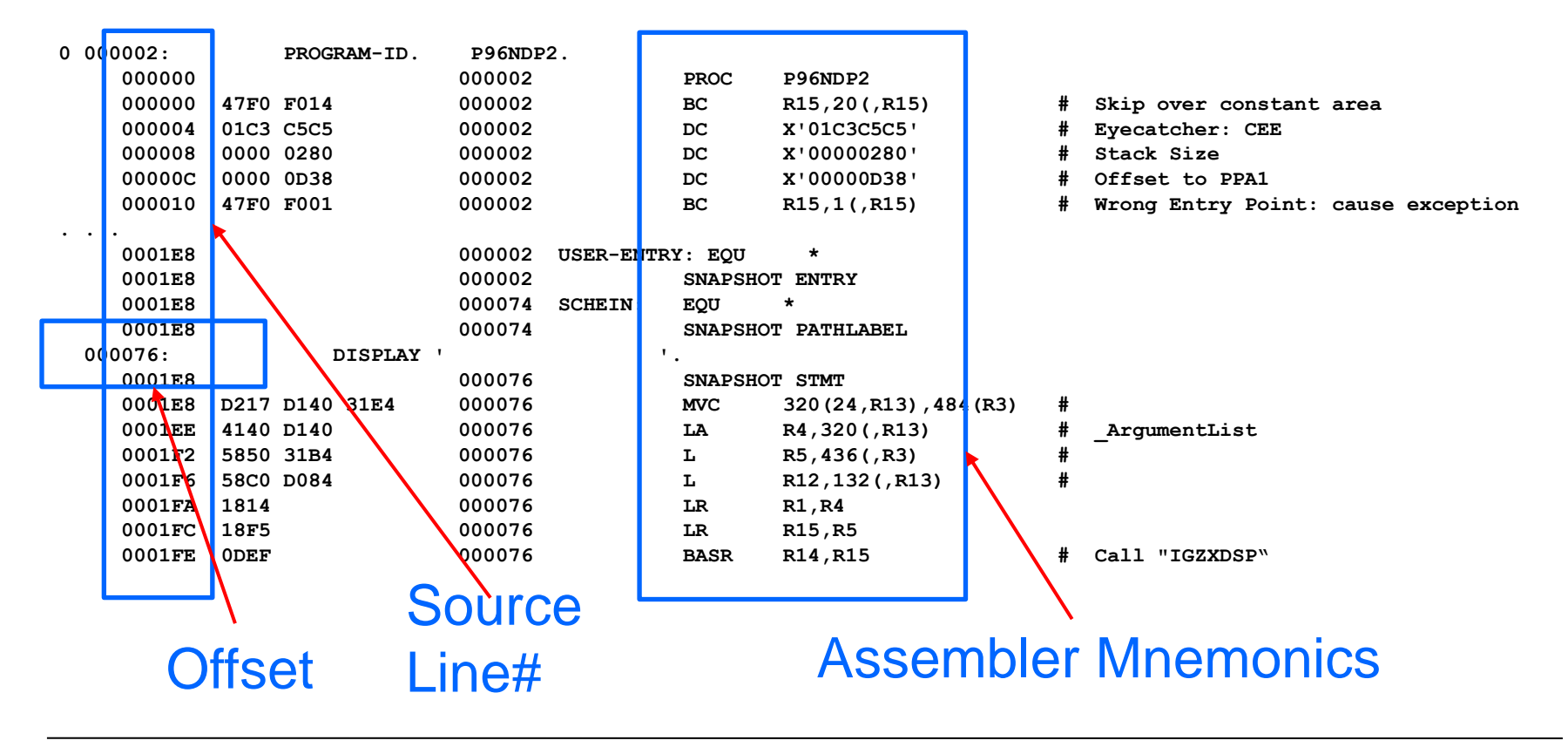

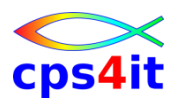

**Beziehungen der Informationen in Dump zu Programm**

- Abbruchadresse Befehl
- Feldadresse Feldname

## **Inhalt**

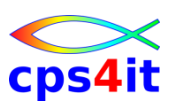

- Einführung: Rückblick auf Kurs Grundlagen Teil 1
- **Datendefinition**
- Strukturen
- Zeichenketten
- Compiler
- Unterprogramme
	- Testhilfen und Performance
	- Neuerungen aus den letzten (20) Jahren
	- Fragen und Antworten

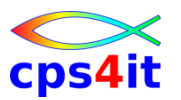

#### **Begriffe**

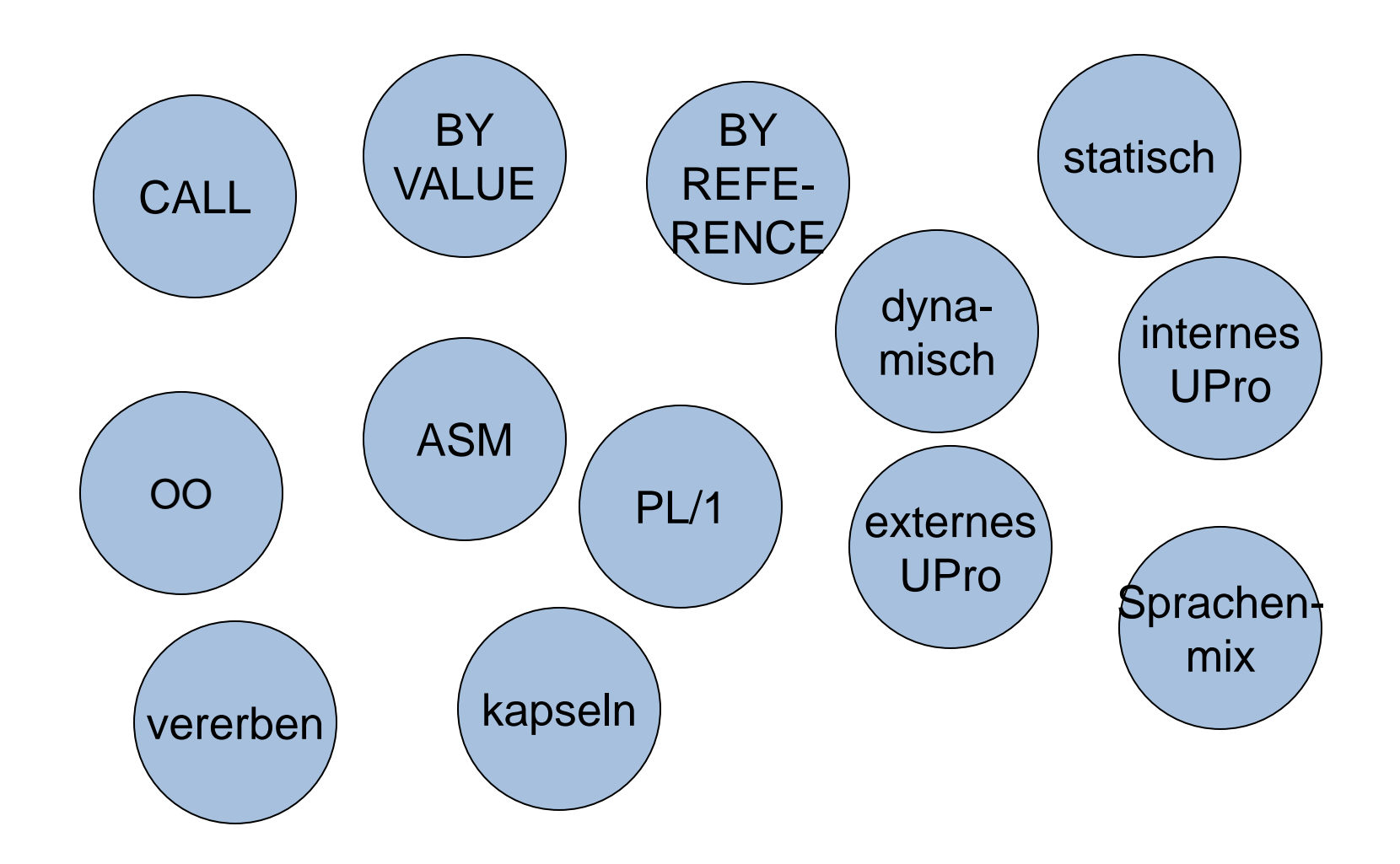

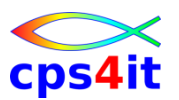

**warum?**

- Modularisierung als Werkzeug der strukturierten Programmierung
- Kapselung von technischen und fachlichen Funktionen oder Bausteinen
- Umsetzung der üblichen Architekturregeln wie 3-tier-architecture
- Übersichtlichkeit
- mehrere Programmierer

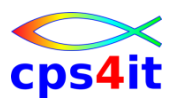

#### **Herausforderungen**

- Modularisierung vernünftig aufbauen
- viele Programmierer benötigen qualifizierte Projektleitung
- Definition der Schnittstellen
- Definition der Eigentümer von Daten

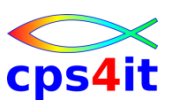

### **Typen**

- Externe Programme in
	- COBOL
	- ASM
	- FORTRAN
	- $-$  PL/1
	- Java
	- $-C/C++$
- interne Unterprogramme
- Funktionen der Laufzeitumgebung Language Environment

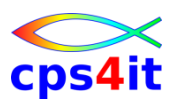

**Logik bei Aufruf**

- Definition des Unterprogramms
- Aufruf des Unterprogramms
- Übergabe der Daten von HP an das UP
- Zugriff auf die Daten durch UP
- Verarbeitung innerhalb des UP
- Beenden des UP
- Rücksprung zum Aufrufer
- evtl. Weiterverarbeitung der Daten durch HP

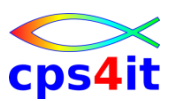

**Syntaxbeispiel**

- CALL pgm-name USING var-1 ... var-n [END-CALL] dynamischer Aufruf
- CALL 'pgm-name' USING var-1 ... var-n [END-CALL] statischer Aufruf \*
- möglich:
	- BY REFERENCE
	- BY CONTENT

UP erhält Originaldaten UP erhält Kopie der Daten

\* Hinweis: Hier hat auch die Compile-Option "(NO)DYNAM" noch einen Einfluss.

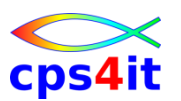

**dynamischer oder statischer Aufruf?**

- statischer Aufruf heißt
	- gerufenes Modul wird zum Aufrufer fest gelinkt
	- bei einer Änderung des Moduls müssen alle Aufrufer erneut gelinkt werden
	- Aufruf ist minimal schneller
- dynamischer Aufruf heißt
	- flexibler Umgang mit Änderungen in Moduln

## cps4it

### **Aufruf an einem Beispiel**

• Hauptprogramm **PROGRAM-ID. TES46. WORKING-STORAGE SECTION. 01 UPRO PIC X(08). 01 LISTE. copy S03UAAAK.**

**01 HUGO.**

**copy jsdgf. PROCEDURE DIVISION.**

**MOVE 'AAAA' TO UPRO CALL UPRO USING LISTE HUGO**

• Unterprogramm **PROGRAM-ID. AAAA. WORKING-STORAGE SECTION. 01 irgendwas LINKAGE SECTION. 01 UEBERGABE. copy S03UAAAK. 01 OTTO. copy jsdgf PROCEDURE DIVISION USING UEBERGABE OTTO. . . .**

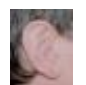

**. . .**

**. . .**

**GOBACK.**

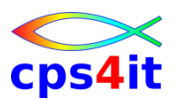

**Übung(en) – Ü 5.1 – PGM1501 / PGM15011**

- Schreiben Sie ein Programm, das ein Unterprogramm aufruft.
	- Im Hauptprogramm lesen Sie die Daten der Stadtverwaltung mit ACCEPT ein.
	- Das Unterprogramm wird für Satzart-1 = 1 aufgerufen. Dieses soll die übergebenen Daten in einer "lesbaren" Form ausgeben.

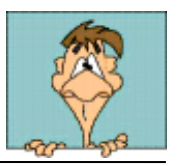

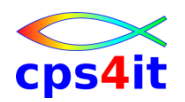

**interne Unterprogramme**

- Aufbau, Logik auf Aufruf wie externe Programme
- sind Bestandteil des Gesamtprogramms
- ist wichtig für Nutzung der OO-Features
- Regeln:
	- Jedes Programm hat eine ID DIVISION
	- Programmnamen müssen eindeutig sein.
	- CONFIGURATION SECTION nur im äußersten Pgm.
	- Jedes Pgm hat ein "END PROGRAM pgmname."
	- Ein inneres Programm kann nur von direkten "Vater" aufgerufen werden.
	- Es gibt globale und lokale Variablen.

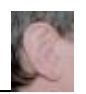

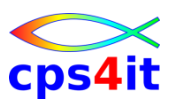

**Schnittstellen zu anderen Anwendungen / Sprachen**

- Benutzung der folgenden Compile-Optionen wird dringend empfohlen
	- NUMPROC(NOPFD)
		- bei allen Schnittstellen
	- $-$  TRUNC(BIN) COMP-5
		- bei Schnittstellen zu C und PL/1 anderen Sprachen
- defensiver Umgang mit Feldern
	- bei allen Schnittstellen
- normaler Umgang mit Feldern
	- sonst

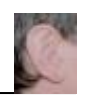

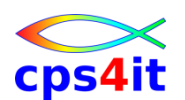

**Übung(en) – Ü 5.2 – PGM1501/ PGM15011 / PGM15012 / PGM15013**

- Erweitern Sie das Hauptprogramm, indem es eine Verarbeitungsart über ACCEPT einliest:
	- $-1$  = Standesamt
	- $-2$  = Einwohnermeldeamt
	- 3 = Polizeiamt
	- Für jede Verarbeitungsart soll es ein separates Unterprogramm geben, das die Daten ausgibt.
	- Nutzen Sie ein internes oder externes Unterprogramm.

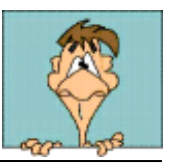

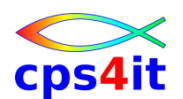

**Übung(en) – Ü 5.3 – PGM1502 / PGM15021 / PGM15022 / PGM15023**

• Testen Sie ein Programm mit einem Unterprogramm, das ein Feld "by content" und eines "by reference" übergibt. Im Hauptprogramm und im Unterprogramm werden die Felder jeweils unterschiedlich gesetzt. Drucken Sie sich die Feldinhalte jeweils vor und nach der Modifikation und vor und nach dem UP-Aufruf an.

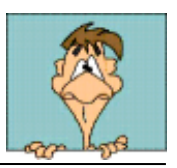

## **Inhalt**

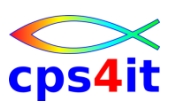

- Einführung: Rückblick auf Kurs Grundlagen Teil 1
- **Datendefinition**
- Strukturen
- Zeichenketten
- Compiler
- Unterprogramme
- Testhilfen und Performance
- Neuerungen aus den letzten (20) Jahren
- Fragen und Antworten

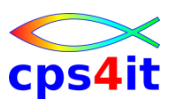

#### **Begriffe**

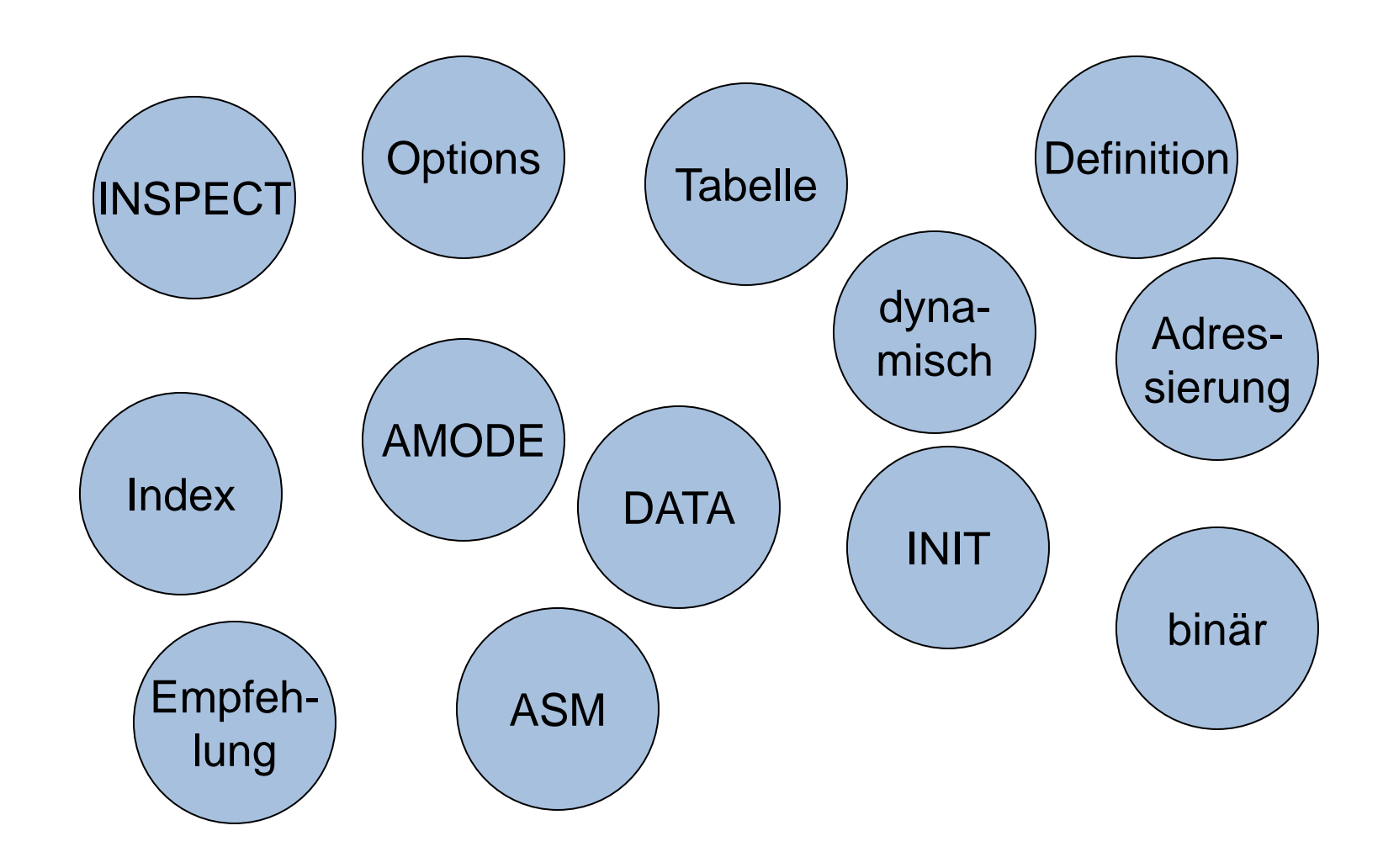

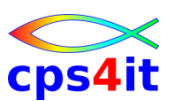

#### **Allgemeines**

- Testhilfen zu benutzen und performanten Code zu haben, widersprechen sich sehr oft und oftmals sehr deutlich.
- Damit ist die Zielrichtung klar:

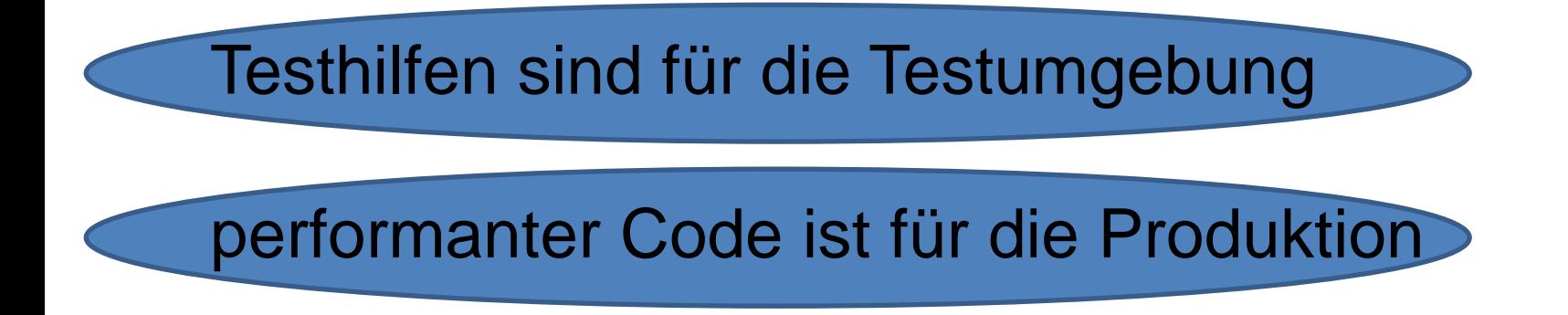

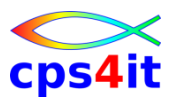

### **Allgemeines**

- DISPLAY
- Compile-Optionen
	- SSRANGE
	- NUMPROC(NOPFD)
	- $-$  OPT $(0)$
- absichtlicher Abbruch
- DEBUG Mode
- in Notfällen: Debugger wie
	- DEBUG-Tool oder Xpediter

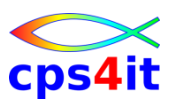

**Testhilfe – DISPLAY**

- Der Befehl DISPLAY sollte in der Testumgebung intensiv genutzt werden, jedoch nicht in der Produktion.
	- Veränderung von Feldinhalten
	- Andrucken von Schaltern
	- Andrucken von Zwischenergebnissen
	- etc.
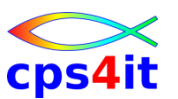

**Testhilfe – Compile-Optionen**

- SSRANGE
	- gibt bei Index-Überlauf eine detaillierte Fehlermeldung
	- produziert inperformanten Code
- NUMPROC(NOPFD)
	- stellt durch raffinierten Code sicher, dass die veränderten nummerischen Felder korrekte Inhalte erhalten
- $\cdot$  OPT $(0)$ 
	- erzeugt nur "normalen" Code

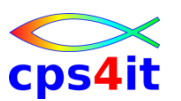

**Testhilfe – absichtlicher Abbruch**

- Um im Testfall einen Abbruch zu erzeugen, kann ein S0C7 erzeugt werden z.B. durch
- 01 FELD-ALPHA PIC X(03) VALUE "XXX". 01 FELD-NUM REDEFINES FELD-ALPHA PIC S9(05) PACKED-DECIMAL. IF ABBRUCH-ERWUENSCHT ADD 1 TO FELD-NUM END-IF

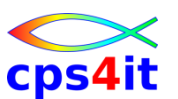

#### **Testhilfe – Debugging Mode**

**ENVIRONMENT DIVISION.**

**\*==**

**CONFIGURATION SECTION.**

**\*SOURCE-COMPUTER. IBM-3090.**

**SOURCE-COMPUTER. IBM-3090 WITH DEBUGGING MODE.**

**\*==**

**PROCEDURE DIVISION.**

**DDECLARATIVES.**

**DDEBUG-DECLAR SECTION.**

**D USE FOR DEBUGGING ON ALL PROCEDURES.**

**DDEBUG-DECLAR-PARAGRAPH.**

**D DISPLAY DEBUG-NAME.**

**DDEBUG-DECLAR-END.**

**D EXIT.**

**DEND DECLARATIVES.**

**\*==**

**D DISPLAY "Dies ist eine Testzeile."**

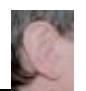

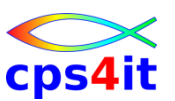

**Compile-Options: OPT (0|1|***2)*

**Notation: Standard** *Empfehlung*

- Vorteile:
	- Unnötige interne Programmverzweigungen eliminiert
	- Out-of-Line PERFORM Statements werden, wenn möglich, In-Line dargestellt.
	- Nicht erreichbarer Programmcode wird eliminiert und damit die Größe des Lademoduls reduziert.
	- Optimierte Subscript Verarbeitung
	- Redundante Rechenoperationen werden eliminiert.
	- Rechenoperationen für Konstanten werden eliminiert.
	- Einzelne, fortlaufende MOVE Statements werden als Single MOVE aggregiert.

Anmerkung: Gleichzeitig muss die Option LIST gesetzt werden. Diese wird benötigt, damit der Abend-Aid Postprozessor in Verbindung mit OPTIMIZE ohne Fehler durchläuft. Ohne LIST kann Abend-Aid bei einem Abbruch zwar die Offset-Adresse ermitteln, nicht aber das zugehörige COBOL-Statement.

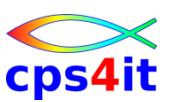

**Compile-Options: OPT (0|1|***2)*

- Nachteile:
	- Einzelne, fortlaufende MOVE Statements werden als Single MOVE aggregiert. Dazu mögliche fachliche Auswirkungen berücksichtigen.
	- COMPILE-Zeit länger
	- DEBUGGING evtl. erschwert
- Beispiel -> **[LINK](Beispiel_optimize.doc)**
	- d.h. nummerische Felder werden als CHAR übertragen!

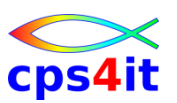

**Compile-Options:** *AWO* **| NOAWO**

- Auswirkungen:
	- Der Parameter bezieht sich auf geblockte sequentielle Dateien mit variabler Satzlänge im Output Modus.
	- COBOL prüft bei AWO, ob der zu schreibende Satz noch in den zur Verfügung gestellten Buffer passt.
	- Bei NOAWO (Compilerdefault) geschieht diese Prüfung nicht sondern der Buffer wird weggeschrieben, wenn der längste, im Programm definierte Satz nicht mehr in den Buffer paßt.
	- Mit AWO kann hier CPU und Laufzeit eingespart werden. Abhängig von den Satzdefinitionen können die Einsparungen über 50% erreichen.

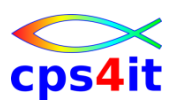

#### **Compile-Options:** *TRUNC(OPT)* **| TRUNC(BIN) | TRUNC(STD) Notation: Standard** *Empfehlung*

- Auswirkungen 1:
	- TRUNC ist bei allen Rechen- und Vergleichsoperationen mit binär definierten Feldern aktiv. Die empfohlene Einstellung ist bei der R+V \*nicht\* der Compilerdefault.
	- Der maximale Wertebereich von Binärfeldern (COMP) ist bei TRUNC(STD) durch die Anzahl der definierten Digits vorgegeben. Da der COBOL-Compiler intern dezimal "arbeitet", sind keine Prüfungen auf Überläufe notwendig, sie sind automatisch erfüllt, was den CPU-Overhead reduziert.
	- TRUNC(BIN) heißt, dass der volle Wertebereich der Binärfelder benötigt wird. Dafür werden die Felder in ein internes dezimales Format konvertiert (der COBOL-Compiler arbeitet intern "dezimal"). Um die richtige Anzahl von Ziffern zu erhalten, müssen inperformante Formate und Operationen benutzt werden.

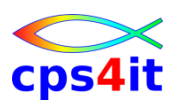

#### **Compile-Options:** *TRUNC(OPT)* **| TRUNC(BIN) | TRUNC(STD) Notation: Standard** *Empfehlung*

- Auswirkungen 2:
	- TRUNC(OPT) versucht, keine dezimal-Arithmetik wie bei
	- TRUNC(BIN) zu nutzen; manchmal ist es aber notwendig . . .
	- d.h.: bei reinen binären Feldern -> voller Wertebereich bei Mischung von Formaten -> wie TRUNC(STD) !!
		-
		-
	- Feart TRUNC(STD) hat einen minimalen Performanceverlust<br>
	The gegenüber TRUNC(OPT).<br>  $\frac{25}{20}$  Definition COMP-5 heißt, dass dieses Feld wie TRUNC gegenüber TRUNC(OPT).
		- Definition COMP-5 heißt, dass dieses Feld wie TRUNC(BIN) behandelt wird. Alle anderen Felder halten sich an die Compiler-Option.
- Also: voller binärer Wertebereich benötigt . . . Nutze COMP-5 mit TRUNC(OPT) Testhilfen und Performance<br>
Compile-Options: TRUNC(OPT) | TRUNC(BIN<br>
• Auswirkungen – 2:<br>
• TRUNC(OPT) versucht, keine dezimal-A<br>
• TRUNC(BIN) zu nutzen; manchmal ist es<br>
• TRUNC(SID) hat einen binären Feldern<br>
• Definitio DB2: INTEGED / SMALLI

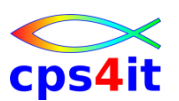

#### **Compile-Options:** *NUMPROC(PFD)* **|** *NUMPROC(NOPFD)*

- Auswirkungen:
	- NUMPROC(NOPFD) führt implizit Vorzeichenprüfungen für packed decimal und usage display Felder durch. Bei Einsatz von NUMPROC(PFD), preferred sign, geht der Compiler davon aus, dass die nummerischen Felder das richtige Vorzeichen haben. Prüfungen auf das Vorzeichen finden nicht statt.
	- Rechen- und Vergleichsoperationen benötigen weniger CPU während der Ausführung.
- theoretischer Nachteil bei PFD:
	- bei unsicheren Datenquellen könnten erst später zur Laufzeit Fehler auftreten.

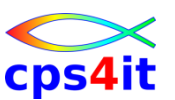

#### **Compile-Options:** *DATA(31) (mit RENT)* **| DATA(24)**

- Auswirkungen:
	- Die QSAM-Buffer und die Working Storage werden above-the-line angelegt.
	- Das Programm wird bei RENT in die LPA/ELPA geladen.
- Vorteil:
	- schnellere I/O-Behandlung; bessere Speicherausnutzung
- Nachteil:
	- bei RENT wird zum Programmanfang minimal mehr Code generiert, der RENT prüft.

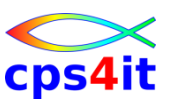

#### **Compile-Options:** *RMODE(ANY)* **| RMODE(24)**

- Auswirkungen:
	- Programm wird dort hin geladen, wo Platz ist.
- Vorteil:
	- Das System sucht optimalen Platz für das Programm.
- Nachteil:
	- keiner bekannt

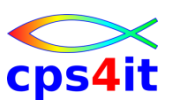

**COBOL Compile Options – Zusammenfassung**

- 1. Überlegen, welche Option welche Auswirkungen hat.
	- Umgebung, Typ des Programms beachten
- 2. Hin und wieder auf Basis Assembler Listing entscheiden, was Sinn macht.
- 3. Nicht optimieren, weil es Spaß macht, sondern optimieren, weil/wo es Sinn macht.
- 4. Die fachlichen Hintergründe sind ein wesentlicher Maßstab zu entscheiden, wann welche Option eingesetzt wird.
- 5. COBOL schüttelt man nicht aus dem Ärmel.

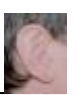

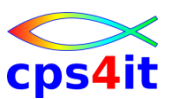

#### **Felddefinitionen – 1**

- Binärfelder
	- Halbwort S9(04) oder Vollwort S9(08) mit Vorzeichen
	- Compile Option TRUNC beachten
	- Doppelwort (z.Z.) sehr inperformant
- gepackte Felder

– auf Bytegrenzen achten (S9(n) mit n ungerade <= 15)

• USAGE DISPLAY

– nicht für Rechenoperationen verwenden

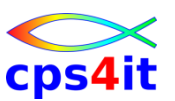

#### **Felddefinitionen – 2**

- Tabellen
	- nur mit Indizes (INDEXED BY)
	- Ausnahme Binärfelder
	- niemals andere nummerische Felder benutzen
	- möglichst 1-dimensional
	- ODO möglichst nicht nutzen; und wenn, dann: ODO-Feld muss binär sein

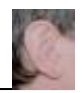

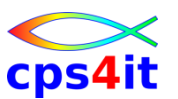

**Procedure Code – 1**

- INITIALIZE
	- jedes einzelne Feld wird auf Anfangswert gesetzt
	- **jedes** einzelne Feld wird auf Anfangswert gesetzt
	- innerhalb Schleifen möglichst unterlassen
	- Hilfsfelder nutzen
	- jedes schwierige Beispiel muss separat beurteilt werden, daher kein "Kochrezept" möglich
- STRING/UNSTRING/INSPECT
	- zieht hohen CPU-Verbrauch nach sich
	- inzwischen werden durch Compiler einfache Befehle inline bearbeitet, statt eine Funktion aufzurufen

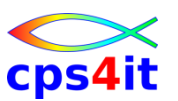

#### **Procedure Code – 2**

- PERFORM VARYING
	- Schleifenzähler binär definieren
	- Begrenzer binär definieren
	- bei Tabellenverarbeitung nur mit INDEX arbeiten
	- jederzeit auf Formatgleichheit achten
- EVALUATE
	- (leider wieder:) häufigsten Fall zu Beginn codieren
	- einen Evaluate als einen geschachtelten if zu nutzen, entspricht nicht den Regeln der "Strukturierten Programmierung" und erschwert die Wartung enorm

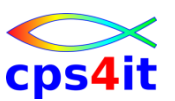

**Procedure Code – 3**

- Rechenoperationen
	- beteiligte Felder mit gleichen Längen
	- beteiligte Felder mit gleichem Format
- Vergleichsoperationen
	- beteiligte Felder mit gleichen Längen
	- beteiligte Felder mit gleichem Format
- Substr-Move
	- besser: MOVE FELD-A(2:5) TO FELD-B (-> MVC)
	- nicht: MOVE FELD-A(2:N) TO FELD-B (-> MVCL) erste Zahl darf Variable sein

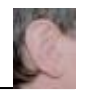

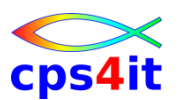

**Übung(en) – Ü 6.1 – PGM1601**

- Schreiben Sie ein kleines Programm, in dem 2 mal 3 Felder mit den Definitionen PIC 9(09), PIC 9(09) COMP-3, PIC 9(09) COMP enthalten sind. Übertragen Sie die Inhalte des ersten Blocks in jedes Feld des zweiten Blocks.
	- Lassen Sie das jeweils 10.000.000 Mal laufen und vergleichen Sie.
	- Prüfen Sie den ASM Code.

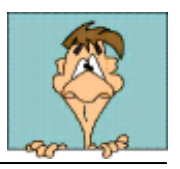

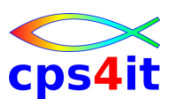

**Übung(en) – Ü 6.2 – PGM1602**

• Definieren Sie eine Tabelle, die Sie initialisieren. Tun Sie dieses unterschiedlich und schauen Sie sich bei 10.000.000 Aufrufen die Unterschiede in der CPU-Zeit an.

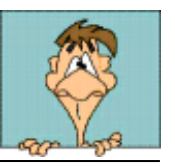

#### **Inhalt**

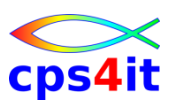

- Einführung: Rückblick auf Kurs Grundlagen Teil 1
- **Datendefinition**
- Strukturen
- Zeichenketten
- Compiler
- Unterprogramme
- Testhilfen und Performance
- Neuerungen aus den letzten (20) Jahren
- Fragen und Antworten

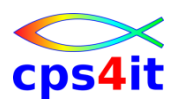

#### **Begriffe**

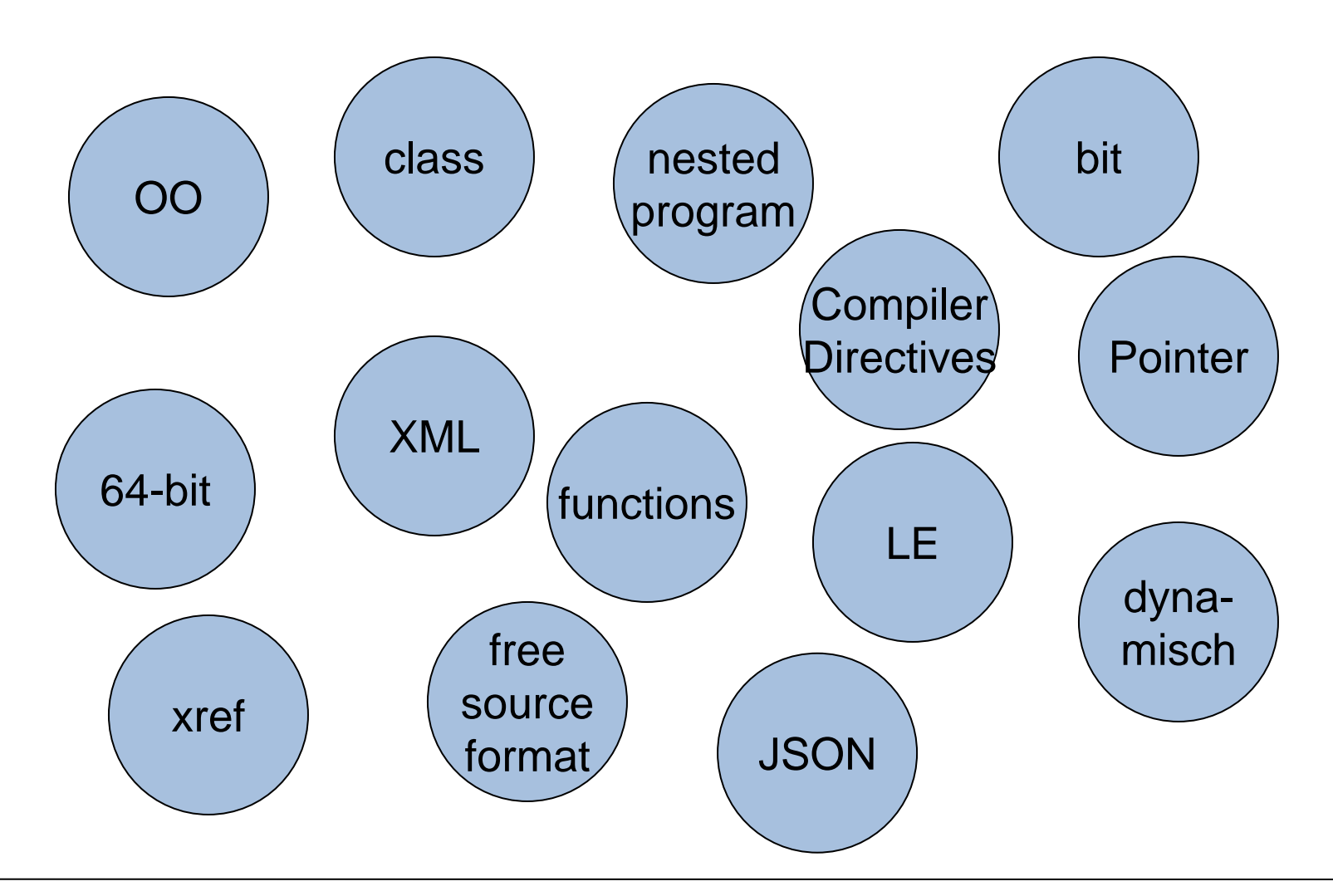

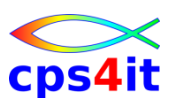

#### **Objektorientierung**

- C©B©L kann ©©
	- Kapselung von Funktionen und Daten
	- verschiedene Einstiegspunkte in das Programm
	- Bekanntgeben von Klassen
	- entsprechende Datentypen
	- etc.
- Kommunikation mit Java, C++, ...
- Die Kommunikation mit OO-Sprachen geht, weil COBOL OO kann, nicht weil OO-Sprachen prozedural können! COBOL ist m☺dern!

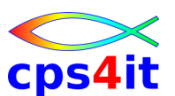

**Objektorientierung – zu beachten**

- interne Unterprogramme für classes und inheritance
- invoke als Aufruf
- DLL als Compile-Option
- DLL/NODLL vertragen sich nicht
	- XPLINK-convention vs. HLASM-convention

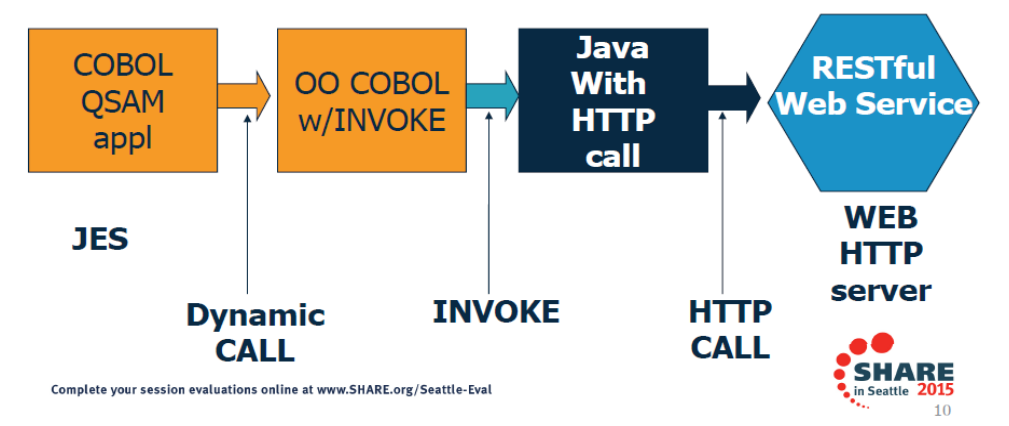

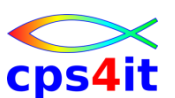

**XML**

• XML PARSE

– eigener Parser, aber besser: Parser des z/OS

- Inhalte der Tags -> Felder in COBOL
- Conditionhandling
- XML GENERATE

– XML generieren aus Struktur heraus

• XSD kann benutzt werden (Parameter)

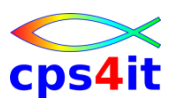

#### **XML Parse – Syntax**

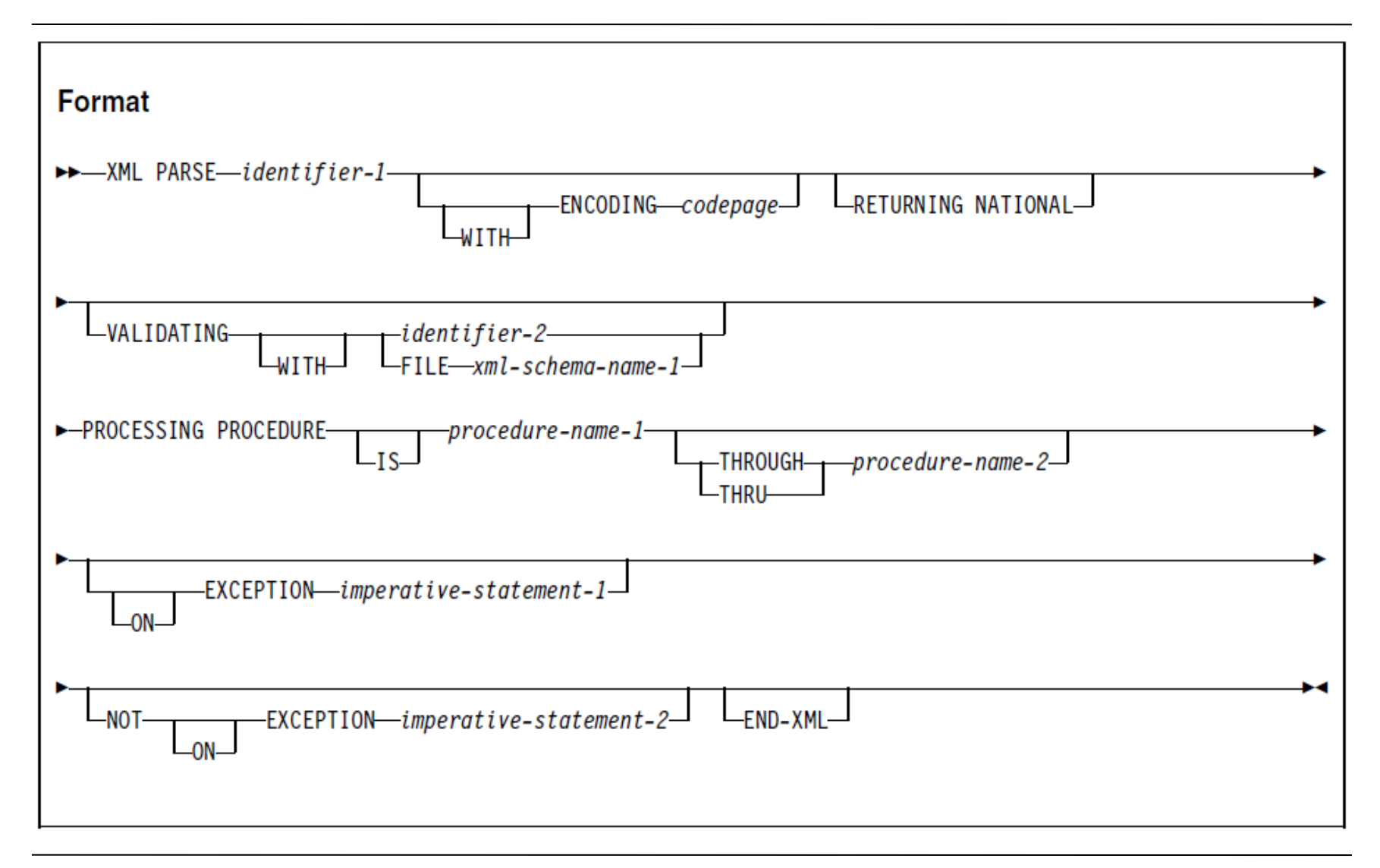

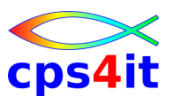

#### **XML Generate – Syntax – 1**

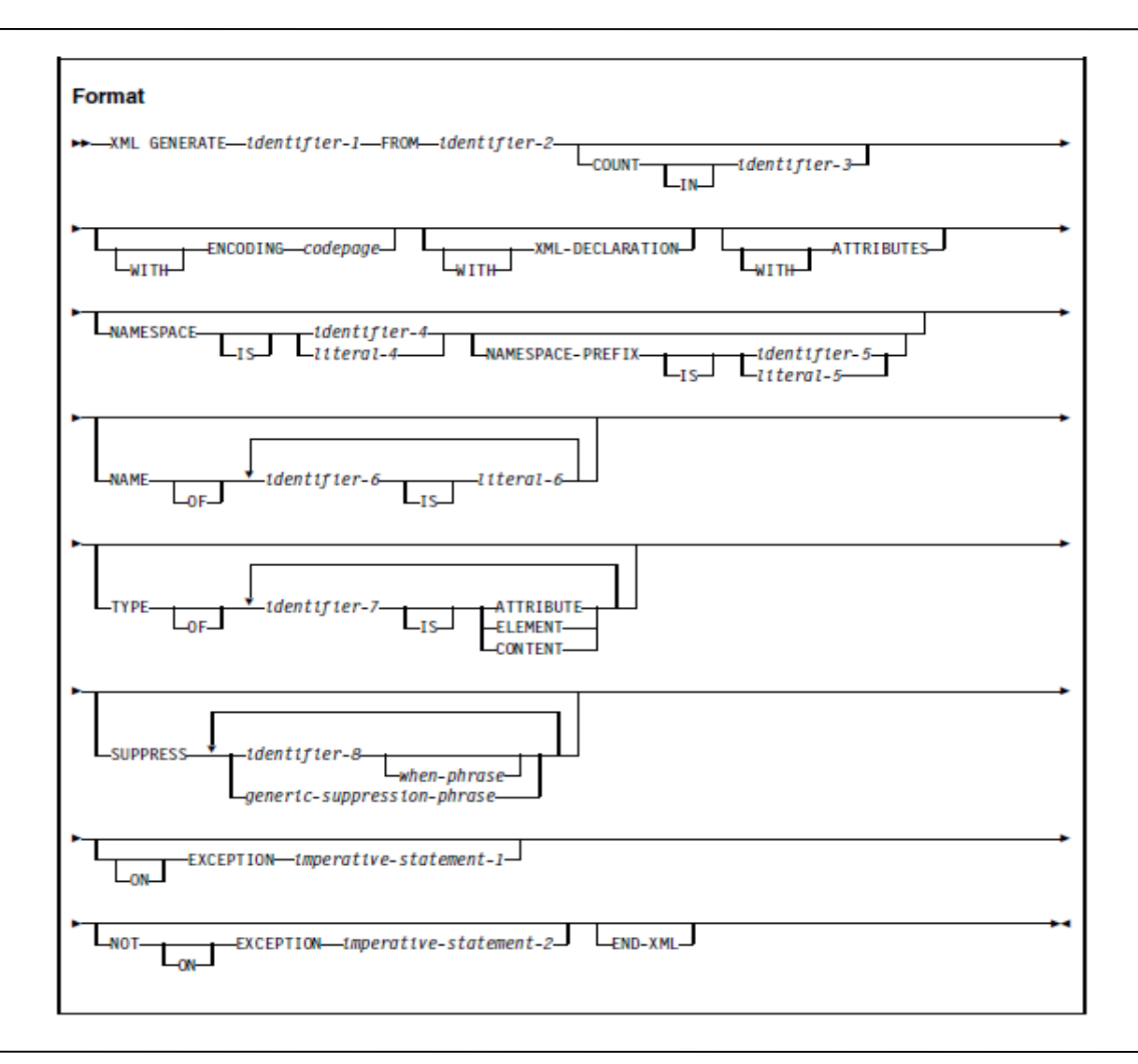

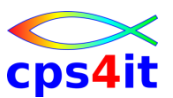

#### **XML Generate – Syntax – 2**

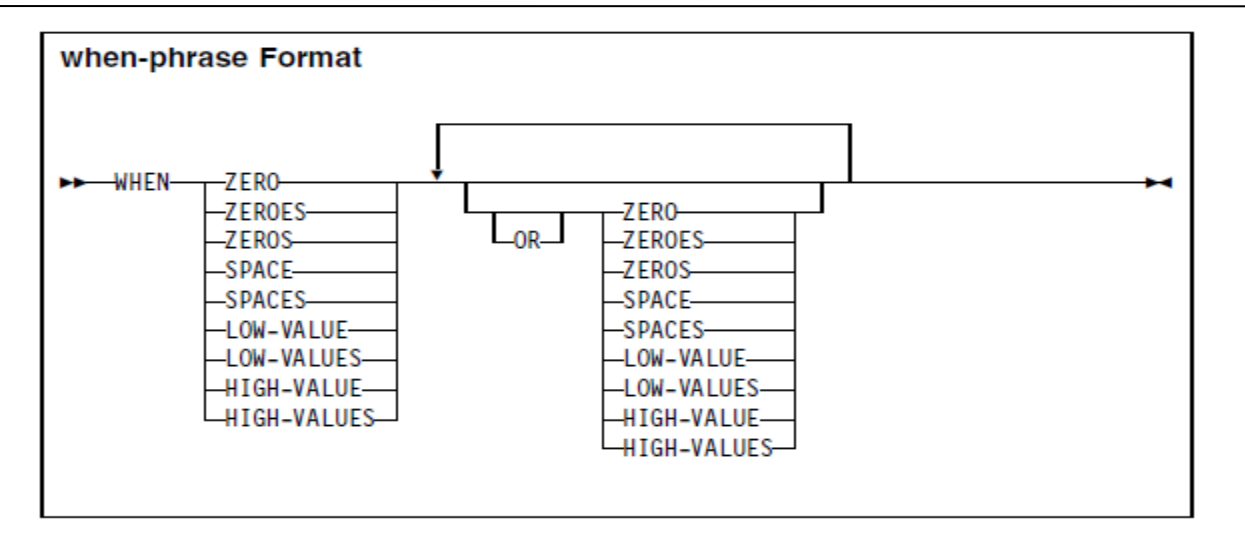

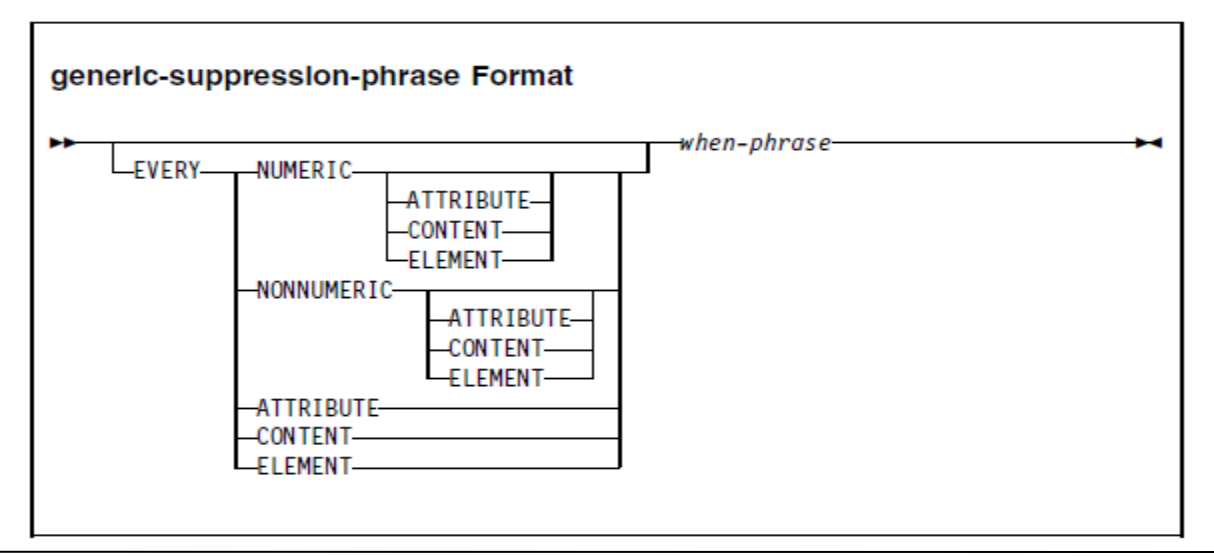

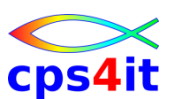

- JSON PARSE
- Inhalte der Tags -> Felder in COBOL
- Conditionhandling
- JSON GENERATE

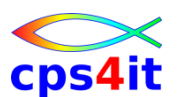

#### **JSON Parse – Syntax**

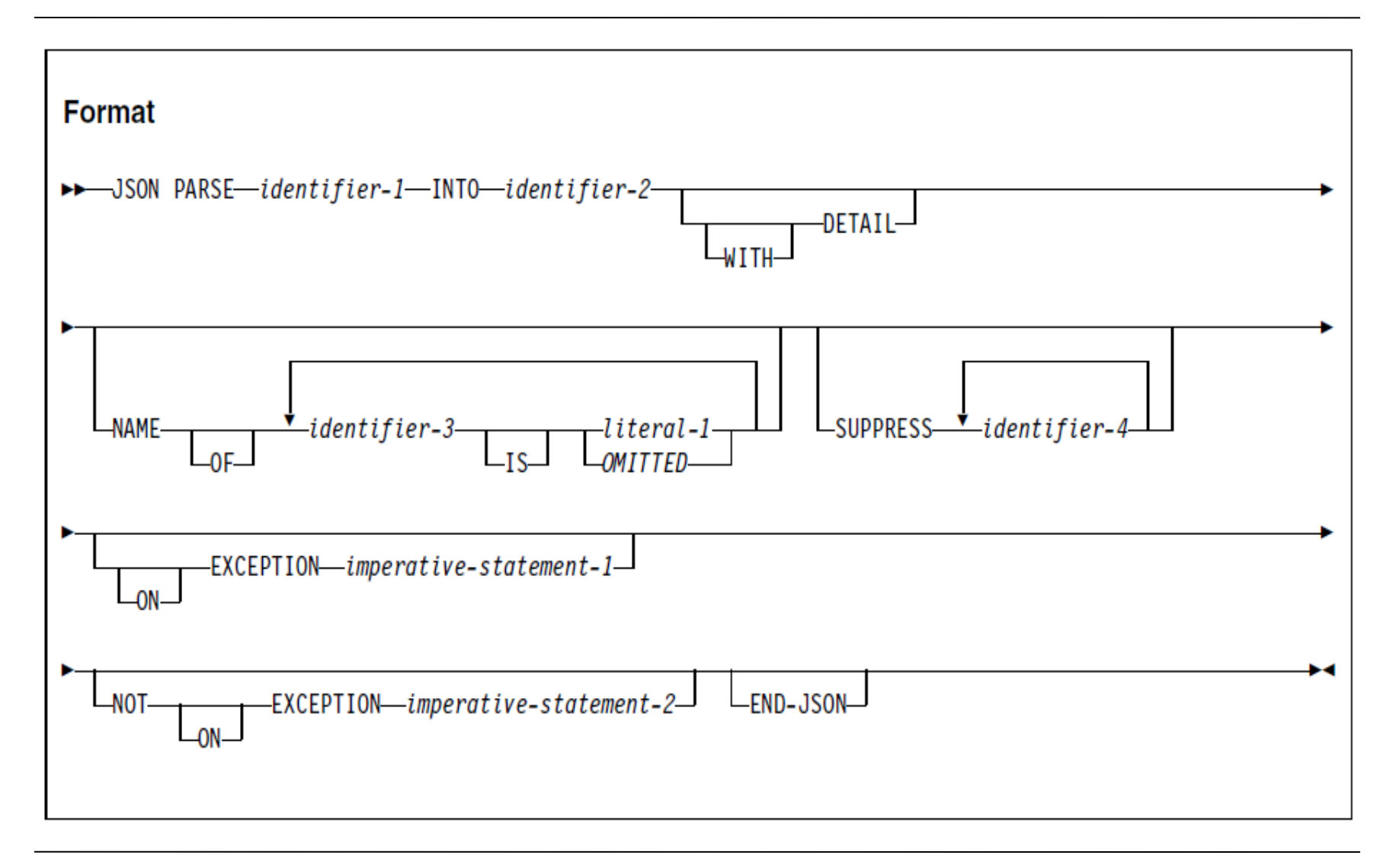

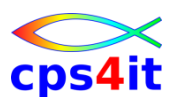

#### **JSON Generate – Syntax**

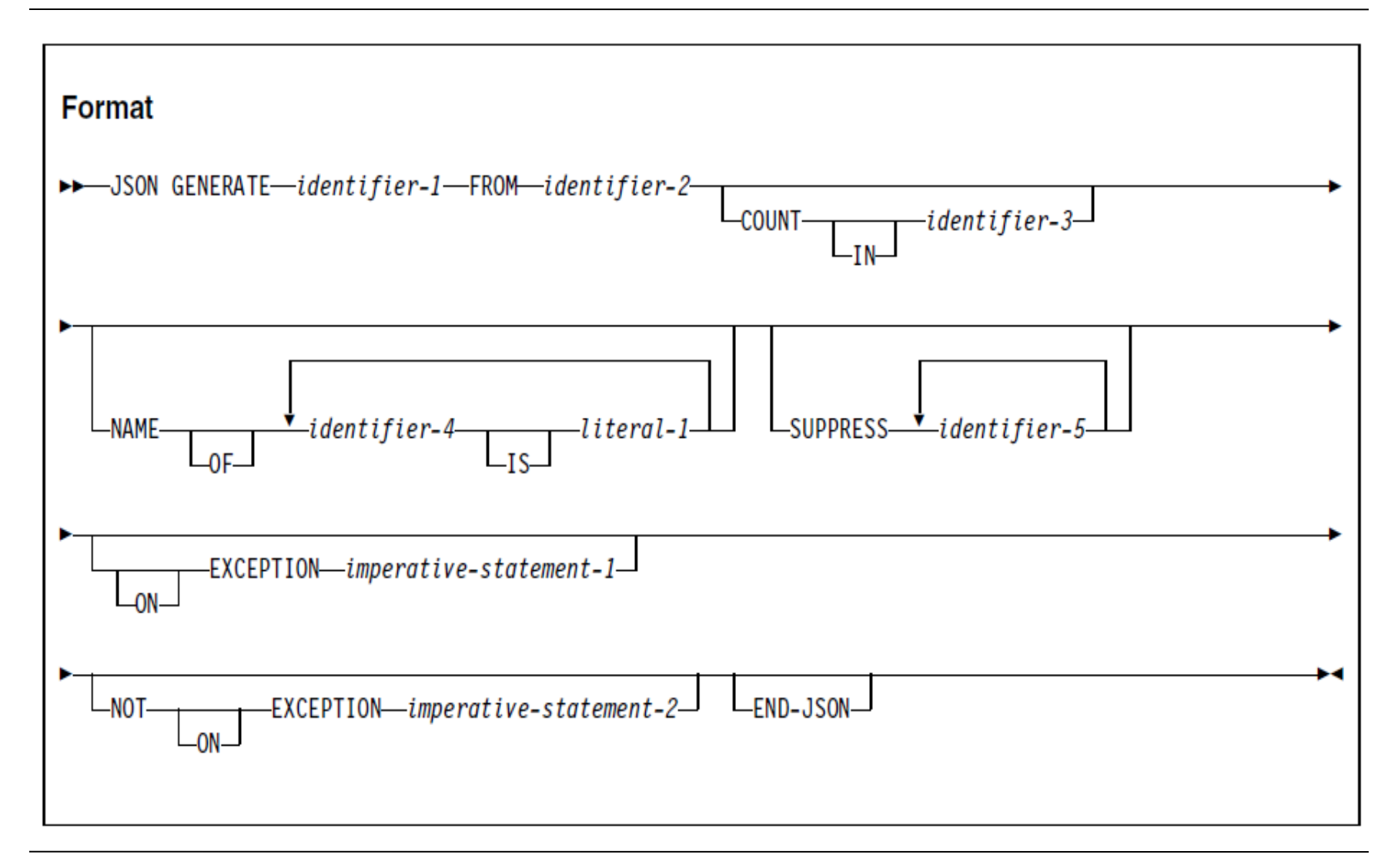

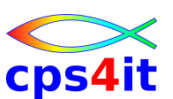

#### **intrinsic Functions**

- mathematische Funktionen
- statistische Funktionen
- Datum-/Zeit Konvertierungen
- Formatumwandlungen (char-num)
- Unicode / DBCS / National
- Definition von eigenen Functions (bald)

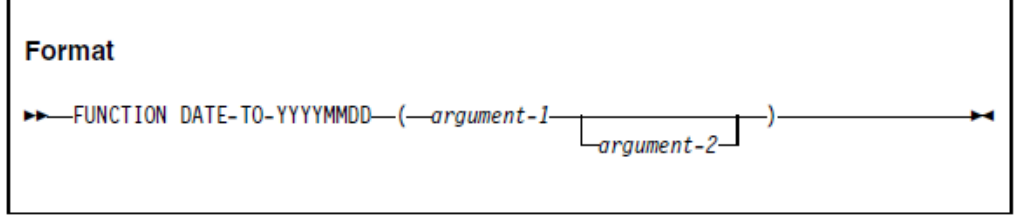

- Language Reference
	- <http://publibfp.boulder.ibm.com/epubs/pdf/igy6lr20.pdf>

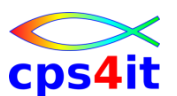

**Compiler-directing Statements – Compilerbefehle**

- COPY seit Urzeiten bekannt
- EJECT seit Urzeiten bekannt
- CBL seit Urzeiten bekannt
- DELETE
- INSERT
- hier wird intensiv "gearbeitet", um den Standard nach und nach zu erfüllen

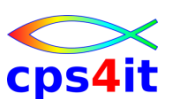

**free source format**

- keine Begrenzung auf Spalten 7-72 (Lochkarte!!)
- daran wird gearbeitet
- Herausforderungen
	- Garantie für "altes" Format
	- Mischung von Source-Formaten
	- eventuell eingeschränkt
- Steuerung voraussichtlich über Compileroptionen und Compilerdirectives

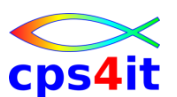

**Was man so alles noch machen kann . . . (1)**

- Pointer
- Speicher allokieren / freigeben
- interne Unterprogramme
- Unterstützung DB2 fetch rowset (bald)
- Referenzmodifikation hin und her
- LE functions nutzen
- 64-bit (ab/seit Release 5)
	- Achtung: Da ist intern vieles geändert!
- Inline-Kommentar \*>

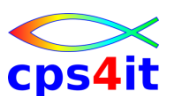

**Was man so alles noch machen kann . . . (2)**

- dynamic File allocation
- querying environment variables (z.B. DD-Name)
- invoke a C function written in COBOL
- cross reference of COPY libraries
- retrieve system info (z.B. Abbruchinfos)
- test bits / set bits
- zum Beispiel siehe (Tom Ross auf Share 2009!): <http://www-01.ibm.com/support/docview.wss?uid=swg27009580&aid=1>

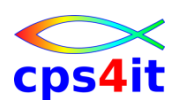

**Übung(en)**

- Schauen Sie in den COBOL-Broschüren nach, welche Punkte in den Kursen nicht erwähnt worden sind.
- Schauen Sie die Dokumente an, die den COBOL 2002 Standard beschreiben.

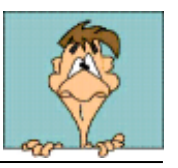
## **Inhalt**

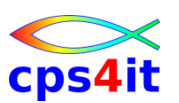

- Einführung: Rückblick auf Kurs Grundlagen Teil 1
- **Datendefinition**
- Strukturen
- Zeichenketten
- Compiler
- Unterprogramme
- Testhilfen und Performance
- Neuerungen aus den letzten (20) Jahren
- Fragen und Antworten

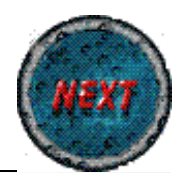